67-34

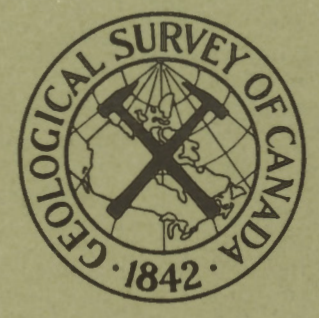

# GEOLOGICAL **SURVEY OF** CANADA

DEPARTMENT OF ENERGY, MINES AND RESOURCES

This document was produced by scanning the original publication.

Ce document est le produit d'une numérisation par balayage de la publication originale.

PAPER 67-34

# A COMPUTER PROGRAM FOR FACTOR ANALYSIS OF GEOCHEMICAL AND OTHER DATA

(Report and *4* figures)

E. M. Cameron

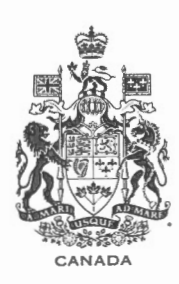

**GEOLOGICAL SURVEY** 

**OF CANADA** 

PAPER 67-34

A COMPUTER PROGRAM FOR FACTOR ANALYSIS OF GEOCHEMICAL AND OTHER DATA

E. M. Cameron

DEPARTMENT OF ENERGY, MINES AND RESOURCES

© Crown Copyrights reserved

Available by mail from the Queen's Printer, Ottawa, from the Geological Survey of Canada, 601 Booth St., Ottawa and at the following Canadian Government bookshops:

> OTTAWA *Daly Building, Corner Mackenzie and Rideau*

> > TORONTO *221 Yonge Street*

MONTREAL *l'Eterna-Vie Building, 1182 St. Catherine St. West* 

> **WINNIPEG** *Mall Center Bldg., 499 Portage Avenue*

> > VANCOUVER *657 Granville Street*

or through your bookseller

A deposit copy of this publication is also available for reference in public libraries across Canada

Price, \$1.50 Cat. No. M44-67-34

*Price subject to change without notice* 

ROGER DUHAMEL, F.R.S.C. Queen's Printer and Controller of Stationery Ottawa, Canada 1967

## **CONTENTS**

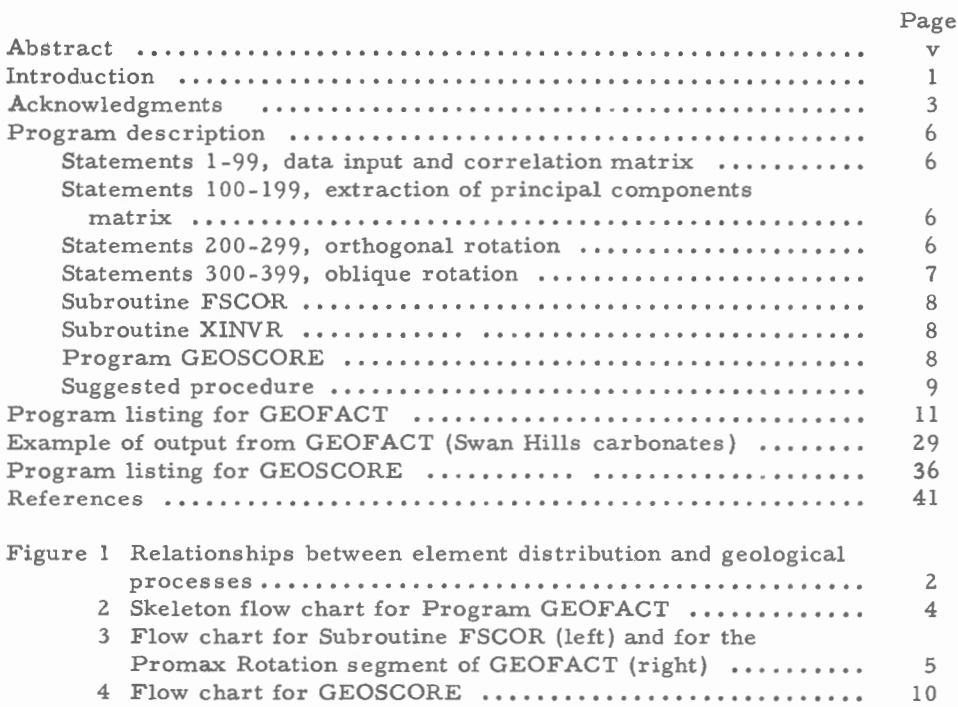

## ABSTRACT

A program, written in Fortran II for a CDC 3200 computer with a 16K memory, is given for the factor analysis of data containing up to 36 variables. Principal components are extracted by the Jacobi method and up to 26 factors are rotated first to orthogonal simple structure using the Varimax criterion and then to oblique simple structure by the Promax method. Factor scores are computed by Harmon's (1960) method of ideal variables. A separate program computes scores from either orthogonal or oblique factor matrices by a method of Kaiser's (1962).

 $\mathcal{L}_{\mathcal{A}}$  $\mathcal{L}^{\text{max}}_{\text{max}}$ 

## A COMPUTER PROGRAM FOR FACTOR ANALYSIS OF GEOCHEMICAL AND OTHER DATA

#### INTRODUCTION

In the first decade of this century Pearson and then Spearman pre sented the essential concepts of factor analysis as a method for resolving the inter correlations between variables. Since that time the method has become an important tool for interpreting complex psychological tests. The tedious computations involved in factor analysis, however, retarded the full flowering of applications of the method until the digital computer became widely available. One of the sciences most likely to benefit from the application of factor analysis is geology, for the geologist, like the psychologist, is fre quently concerned with deducing underlying controls or processes from observations.

The introduction of factor analysis techniques to geology has fortunately coincided with the development of very rapid instrumental methods of geochemical analysis (e.g. Cameron and Horton,  $1967$ ). The large amounts of data which these methods produce take a long time to interpret by conventional techniques. Factor analysis and other statistical methods go a long way towards eliminating the tedious portions of geochemical interpretation, leaving the geologist or geochemist to interpret relatively small and simple data matrices.

It is not appropriate here to detail the principles of factor analysis. Harmon (1960) has written an exhaustive text and Cattell (1965a, 1965b) gives an excellent review of the subject. Imbrie (1963) and Spencer (1966) present summaries and report respectively, geological and geochemical applications. The utility of factor analysis when applied to geochemistry can be appreciated if it is considered that the distribution of each element in a rock unit is more frequently than not determined by a number of different geological processes; conversely, each process usually affects a number of elements. These relationships are shown in Figure 1. Thus if the distribution of an element within a geological system is studied, the geochemist frequently finds himself considering a complex distribution that is, in fact, the sum of a number of distributions derived from different geological processes. It is more rewarding instead to consider the effects of processes within the system. Factor analysis allows the investigator to move from the case-variable level of his data to the population-process level.

The work of Imbrie and his colleagues (Imbrie, 1963; Imbrie and Purdy, 1962; Imbrie and Van Andel, 1964; Manson and Imbrie, 1964; Klovan, 1966) has played an important part in introducing factor analysis to the

Manuscript received April 25, 1967 .

CASE - VARIABLE LEVEL OF DATA CASE - VARIABLE LEVEL OF DATA

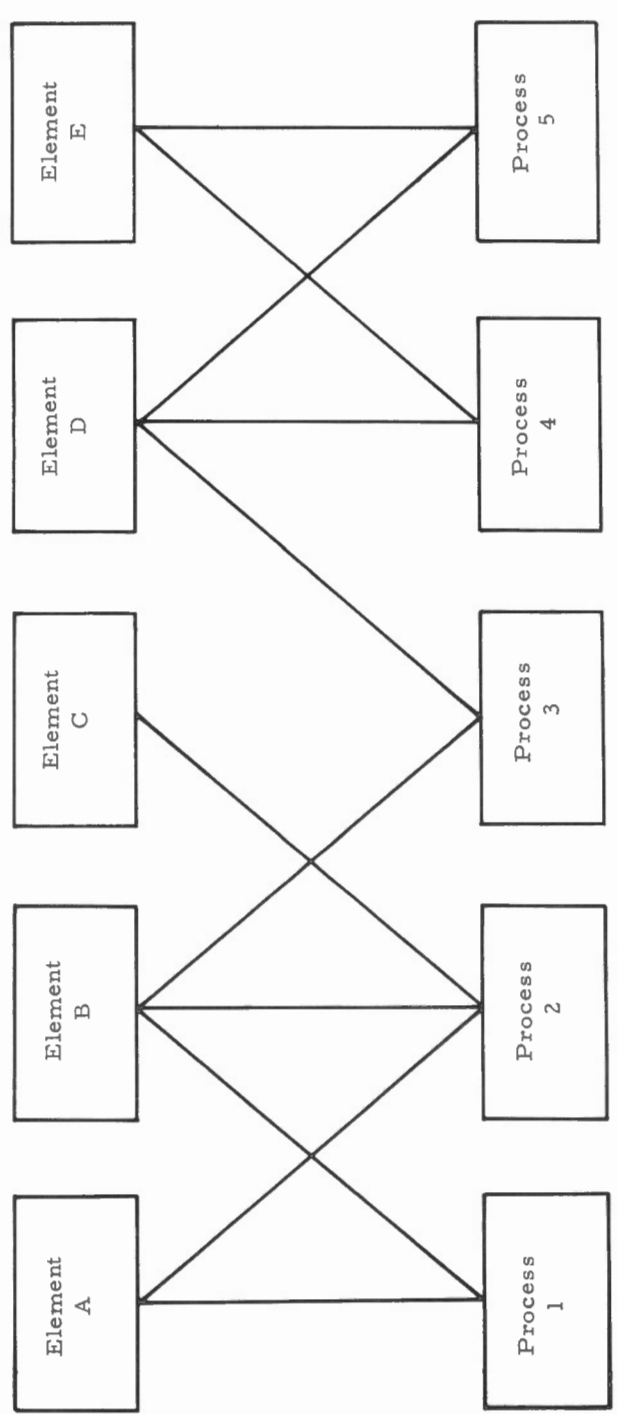

POPULATION - PROCESS LEVEL OF DATA POPULATION - PROCESS LEVEL OF DAT A

Figure 1. Relationships between element distribution and geological processes. Figure 1. Relationships between element distribution and geological processes .

geologist. Irnbrie has particularly emphasized the use of Q-mode methods of analysis where a matrix of correlations between the samples is factored, rather than a matrix of correlations between variables as in R-mode methods. A feature of Q-mode analysis that is of immediate appeal to the geologist is that the factor loadings are a measure of the effect of the different factors on each sample. These loadings can, therefore, be plotted directly onto a map or section for further interpretation. The disadvantage of Q-mode methods for geochemical studies arises from the need to factor a matrix of the same order as the number of samples. Because the time taken to extract factors by the "Jacobi method is approximately proportional to the cube of the order of the matrix, Q-mode analysis consumes more computer time than R-mode analysis when the number of samples is greater than the number of variables. More importantly, factoring a moderately large sample matrix may be beyond the memory capacity of the available computer (matrices up to order 36 can be factored with the 16K memory of the CDC 3200 using GEOFACT). For most geochemical studies it is therefore more practical to use an R-mode method and then obtain factor measurements on each sample by computing factor scores.

In writing a program for the factor analysis of geochemical data a. major consideration was that the program be readily convertible for use on other computer installations. Thus the program has been made as short and simple as possible, consistent with computing efficiency. The CDC 3200 compiler accepts many of the elements of the Fortran IV language, but an attempt has been made to use only those elements that are commonly found in both Fortran 11 and IV compilers. In the interests of simplicity the number of program options has been kept to a minimum; the optional input of matrices to any part of the program allows a considerable degree of flexibility in modifying the techniques. A maximum of 36 variables may be factored and up to 26 factors rotated to orthogonal and oblique simple structure by GEOFACT. These limits are dictated only by the size of the core memory of the CDC 3200 computer that is used. This is 16K machine words, one of which is used per integer number and two per real number. Each real number has 11 digits precision.

## ACKNOWLEDGMENTS

Much of the running and testing of this program has been done by Mr. Ken Stewart. The cooperation of Dr. K. W. Dawson, Mr. L. H. Boutet and Miss S. M. Cooper expedited the punching and running of the program. I am grateful to Dr. F. P. Agterberg for drawing to my attention the Steeples and Lohnes coding of the Varimax method of rotation and to Mr. D. W. Pounder for critically examining the manuscript. Finally, my gratitude to Dr. Derek Spencer for many hours discussing the application of factor analysis.

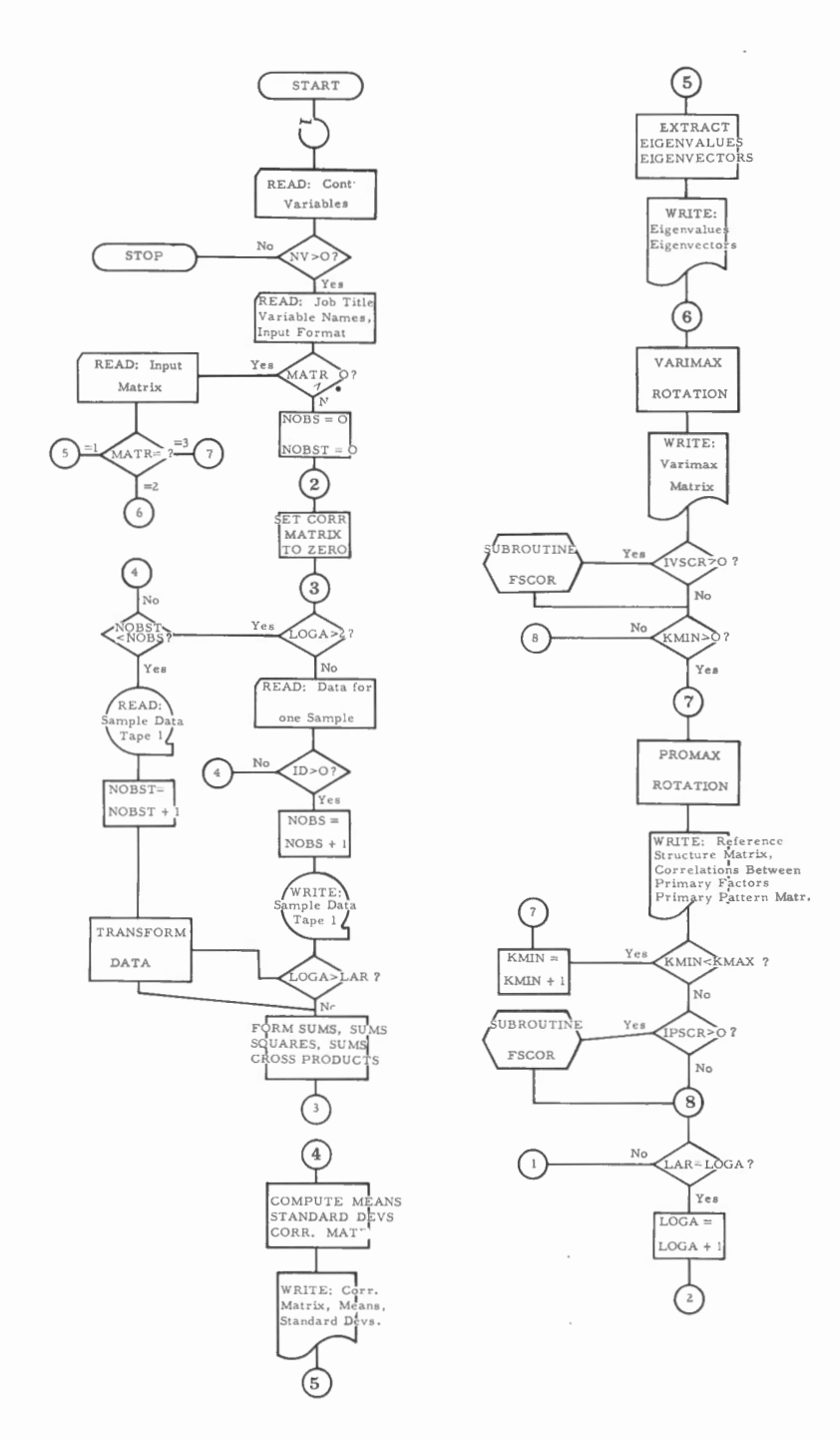

Figure 2. Skeleton flow chart for Program GEOFACT.

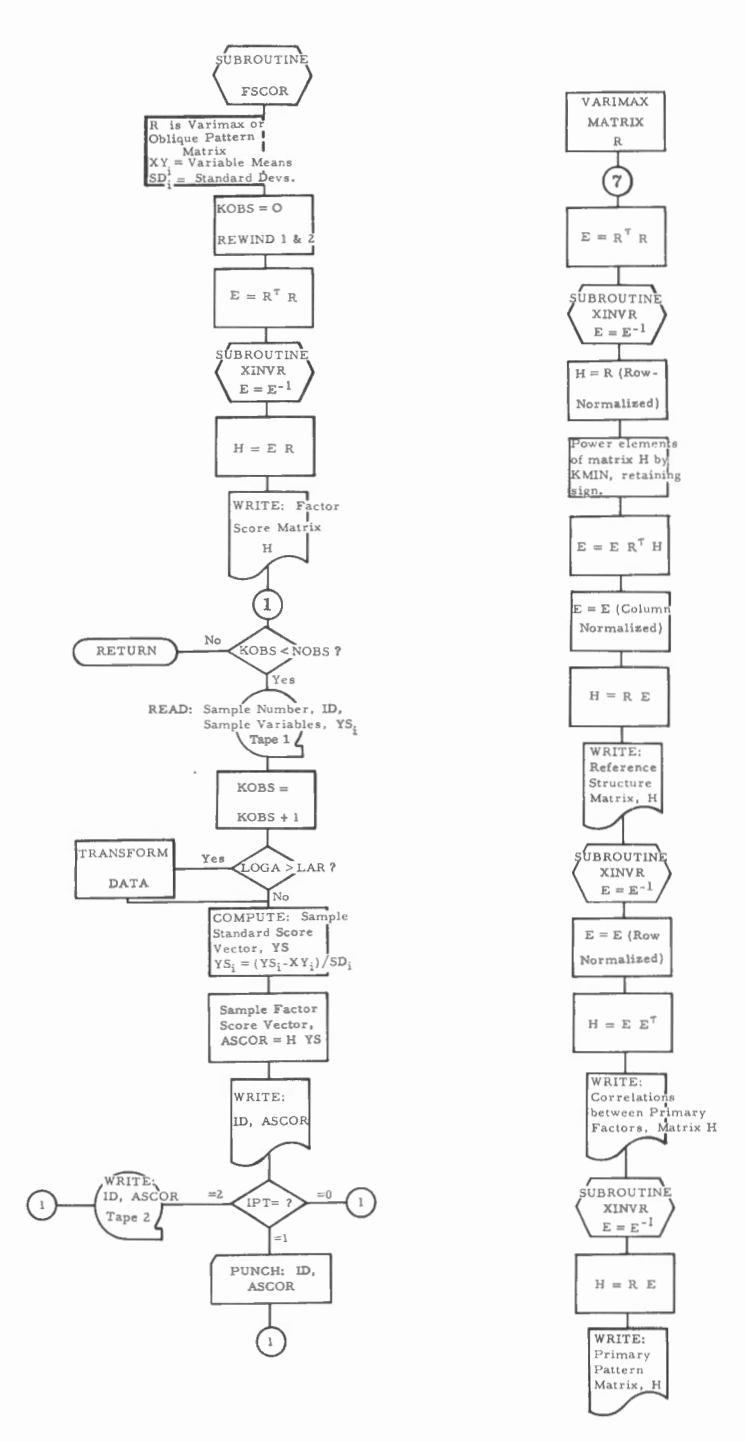

 $\overline{a}$ 

Figure 3. Flow chart for Subroutine FSCOR (left) and for the Promax Rotation segment of GEOFACT (right).

### PROGRAM DESCRIPTION

## Statements 1-99, data input and correlation matrix.

The Pearson product-moment correlation matrix is computed together with variable means and standard deviations. Because many geochemical data approximate a lognormal distribution, an option allows for the data to be transformed to logarithms prior to any computation. If another type of transformation is preferred, statements 12 and 13 may be replaced by appropriate statements.

## Statements 100-199, extraction of principal components matrix.

The latent roots and vectors of the correlation matrix are extracted by the Jacobi method. This segment of the program is a modification of subroutine HDIAG (Cooley and Lohnes, 1962). An account of the method, with a flow chart, is given by Greenstadt (1960). The correlation matrix that is treated has unities in its principal diagonal. Strictly speaking, therefore, GEOFACT performs component analysis rather than factor analysis (Cattell, l 965 a). The program can, however, be readily modified to compute and insert communalities in the diagonal if this is desired; alternatively, without modifying the program, a matrix with communalities may be entered for factoring using the matrix entry option. There have been too few factor analysis treatments of geochemical data to properly evaluate the usefulness of inserting communalities rather than unities. Harmon (1960) and Cattell (l 965a ) discuss this widely debated problem in some detail.

## Statements 200-299, orthogonal rotation.

The principal components matrix is rotated to orthogonal simple structure using Kais er's (1958) Varimax criterion. This segment of the program has been modified from a program coded by T.C. Steeples and modified by P.R. Lohnes of the University of New Hampshire. The principal components matrix is row-normalized for the specified number of factors prior to rotation, then denormalized after rotation. Rotation of the matrix is terminated when the angle of further rotation for all pairs of factors is reduced to a trivial level.

The number of factors that are rotated is specified on the control card or alternatively, using the EV option, may be determined as being equal to the number of principal components with eigenvalues greater than a chosen value. Kaiser  $(1960)$  suggests that factors with eigenvalues less than 1.0 are generally not significant. It has been the writer's experience, however, that many sets of geochemical data contain geologically significant factors with

eigenvalues much less than 1. 0. With geochemical data it has been found convenient to rotate all factors with eigenvalues greater than O. 1, and then on a second run drop off all those factors that do not appear to be significant.

### Statements 300-399, oblique rotation.

It is rather unlikely in nature to find factors within a set of data that are independent of one another - an assumption that is made when rotating to an orthogonal solution. An efficient method for rotation to oblique simple structure is therefore desirable. The Biquartimin (Carroll, 1957) and Binormamin (Kaiser and Dickman, 1959) criteria are generally considered to give the most acceptable solutions. The writer has modified a program of Carroll's using the former criterion for the CDC 3200 and found it to give good results with geochemical data. However, it is a lengthy program and consequently the Promax method (Hendricks on and White, 1964) was investigated as an alternative for inclusion in GEOFACT. The Promax method can be programmed with a much smaller number of statements and, because it is not an iterative technique, consumes much less computer time than methods using either of the above two criteria.

In the Promax method the Varimax matrix is used to construct an "ideal" oblique solution; the Varimax matrix is then rotated to a least squares fit of this ideal solution. The "ideal" solution is obtained by row-column normalizing the Varimax matrix A to give matrix B, the elements of which are then powered by k, retaining their sign, to give matrix E:

$$
\mathbf{e}_{ij}=\left|\mathbf{b}_{ij}^{k}\right|
$$

Powering the elements of the Varimax matrix has the effect of proportionately increasing high loadings relative to low loadings. The least squares fit of A to E is found by using the Procrustes equation of Hurley and Cattell (1962 ):

$$
C = (ATA)-1ATE
$$

After column normalization, C becomes the transformation matrix Y between the Varimax matrix and the oblique reference structure matrix V:

$$
Y\mathbf{A} = \mathbf{V}
$$

By computing the inverse of Y and then normalizing its rows, the primary factor transformation matrix  $T<sup>T</sup>$  is obtained. From this a matrix L of correlations between the oblique primary factors and the oblique primary pattern matrix P may be computed:

$$
L = TTT
$$

$$
P = A(TT)-1
$$

and

The elements of B may be powered by different values of k - Hendrickson and White  $(1962)$  suggest values of 2 to 4 - to obtain solutions that differ in their degree of obliqueness. The smaller the value of k, the weaker are the correlations between the oblique primary factors. The Promax method is so fast that, at least for the first run of a set of data, several rotations using different values of k should be made, setting KMIN and KMAX appropriately. Then the solution that makes most sense geologically can be chosen. The Swan Hills carbonates test data are cleanly structured and are most suitably powered by a k value of 2; more complexly intercorrelated geochemical data are best treated by higher values of k.

#### Subroutine FSCOR

Factor measurements by Harmon's method of "ideal variables" are computed thus:

$$
\mathbf{f} = (\mathbf{A}^{\mathsf{T}} \mathbf{A})^{-1} \mathbf{A}^{\mathsf{T}} \mathbf{Z}
$$

where  $f$  is a vector of sample factor scores,  $A$  is a factor pattern matrix and Z is a vector of sample standard scores. Because only one matrix is used in computing the factor scores, this method can very conveniently be included in the main program. A print-out of these scores will often be found useful for interpreting the factor matrices.

Unfortunately, the factor measurements given by this method are only approximate when the number of factors are less than the number of variables. Thus once the number of factors for rotation has been decided and the required rotated matrix computed, true factor scores may be found using the more complex formula employed by GEOSCORE.

#### Subroutine XINVR

This subroutine for matrix inversion follows the method described by Anon.( $1961$ ). It was adapted from a program coded by R.J. Bolton and G. Cameron of the Computer Science Division, Department of Energy, Mines and Resources.

### Program GEOSCORE

For factors that have been obtained from a correlation matrix with unities in the diagonal (strictly, components derived by component analysis), the following formula from Kaiser (1962) may be used to compute factor (component) scores:

$$
f = L A^T R^{-1} Z
$$

where f is a vector of sample factor (component) scores, L is a matrix of correlations between oblique primary factors, A is the primary pattern matrix, R is the correlation matrix and Z is a vector of sample standard scores. When A is a matrix of orthogonal factors, L is an identity matrix and therefore need not be entered. Unlike the method of "ideal variables", this method gives true factor (component) measurements when the number of factors is less than the number of variables. If the correlation matrix was obtained from transformed data, the means and standard deviations of the transformed data should be entered to compute the factor scores. A flow chart for this program is given in Figure 4.

#### Suggested Procedure

It is suggested that the first run of a set of geochemical data be made using both the LAR and LOGA options in order that both the raw and the transformed data are factored; with the EV option set at O. 1; KMIN and KMAX at 2 and 4 respectively; and with IVSCR set at 1 to compute factor scores from the Varimax matrix by Subroutine FSCOR. Inspection of the output will show whether a transformation is necessary, the proper number of factors to retain and the most suitable value to power the elements of the matrix in the Promax rotation. The appropriate unrotated factor matrix punched out on the first run may then be entered  $(MATR = 2)$  and the chosen number of factors rotated to orthogonal and oblique simple structure. On this second run !OP is set to 1 in order that all matrices are punched out for use, if required, as input for GEOSCORE.

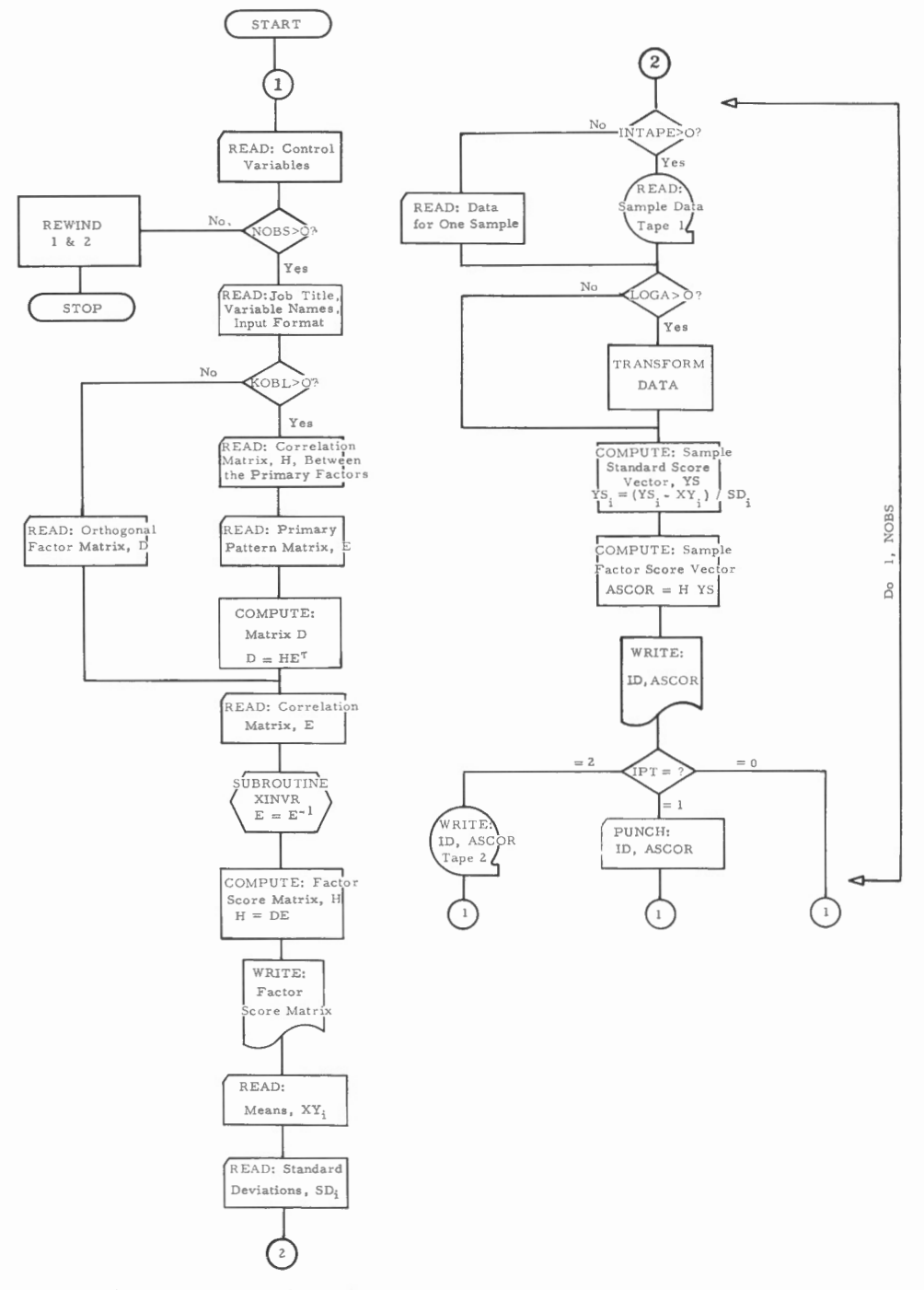

Figure 4. Flow chart for GEOSCORE.

Program listing for GEOFACT Program listing for GEOFACT

> PROGRAM GEOFACT PROGRAM GEOFACT

> > c c c  $\cup$

PROGRAMMED BY E M CAMERON GEOLOGICAL SURVEY OF CANADA FEB 1967 FEB 1967 M CAMERON GEOLOGICAL SURVEY OF CANADA  $\overline{u}$ PROGRAMMED BY

PROGRAMMED FOR CDC 3200 WITH 16K MEMORY . MAX I MUM OF TW O TAPE DRIVES REQUIRED PROGRAMMED FOR CDC 3200 WITH 16K MEMORY.MAXIMUM OF TWO TAPE DRIVES REQUIRED (TAPE 2 IS USED ONLY FOR OPTIONAL OUTPUT OF FACTOR SCORES) !T APE 2 IS USED ONLY FOR OPT I ONAL OUTPUT OF FACTOR SCORES>

PROGRAMMING LANGUAGE \*FORTRAN II\* PROGRAMMING LANGUAGE \*FORTRAN II\* c c

THE VARIMAX OR PROMAX MATRICES. MATRICES CAN BE ENTERED FOR FURTHER TREATMENT<br>A MAXIMUM OF 36 VARIABLES MAY BE ENTERED AND UP TO 26 FACTORS ROTATED C\* \*\*\*\*\*\*\*\*\*\*\*\*\*\*\*\*\*\*\*\*\*\*\*\*\*\*\*\*\*\*\*CARD I NPUT AS FOLLOWS\*\*\*\*\*\*\*\*\*\*\*\*\*\*\*\*\*\*\*\*\*\*\*\*\*\* C (1907) AND TRANSFORMED DATA MAY BE FACTORED DURING SAME JOB)<br>Col.10\*kminimimum value to power matrix in promax rotation.Blank if no oblique THE VARIMAX OR PROMAX MATRICES . MATRICES CAN BE ENTERED FOR TREATMENT COL•l O\*KM IN \*M I NIMUM VALUE TO POWER MATR I X IN PROMAX ROTATION . BLANK IF NO OBL I QUE ORTHOGONAL SIMPLE STRUCTURE BY THE VAR I MAX ME TH OD AND THEN TO OBLIQUE SIMPLE ORTHOGONAL SIMPLE STRUCTURE BY THE VARIMAX METHOD AND THEN TO OBLIQUE SIMPLE ANALYTICAL DATA WHICH MAY BE OPTIONAL LY TRANSFORMED TO LOGARITHMS . PROG RA M ANALYTICAL DATA WHICH MAY BE OPTIONALLY TRANSFORMED TO LOGARITHMS. PROGRAM STRUCTURE BY THE PROMAX METHOD. FACTOR SCORES MAY BE COMPUTED FROM EITHER STRUCTURE BY THE PROMAX METHOD . FACTOR SCORES MAY BE COMPU TE D FROM EITHER PROGRAM FOR FACTOR ANALYSIS OF GEOCHEMICAL AND OTHER DATA. INPUT IS RAW PR OGRAM FOR FACTOR ANALYSIS OF GEOCHEM ICAL AND OTHER DATA. INPUT IS RAW COMPUTES CORRELATION MATRIX FROM WHICH THE PRINCIPAL FACTORS AND THEIR COMPUTES CORRELAT ION MATRIX FROM WHICH THE PRINCIPAL FACTORS AND THEIR A MAXIMUM OF 36 VARIABLES MAY BE ENTERED AND UP TO 26 FACTORS ROTATED EIGENVALUES ARE EXTRACTED. THE PRINCIPAL FACTOR MATRIX IS ROTATED TO EI GENVALUES ARE EXTRACTED . THE PRINCIPAL FACTOR MATRIX IS ROTATED TO C !BOTH RAW AND TRANSFORMED DATA MAY BE FACTORED DURING SAME JOB> COL . a \*LOGA\*PUNCH 1 IF TRANSFORMED DATA IS TO BE FACTORED COL.8 \*LOGA\*PUNCH 1 IF TRANSFORMED DATA IS TO BE FACTORED COL.6 \*LAR\*PUNCH 1 IF RAW DATA IS TO BE FACTORED COL·6 \*LAR\*PUNCH 1 IF RAW DATA IS TO BE FACTORED COL.3-4\*NE\*NUMBER OF FACTORS FOR ROTATION COL·3-4\*NF\*NUMBER OF FACTORS FOR ROTATION ROTATION IS DESIRED C ROTATION IS DESIRED COL.1-2\*NV\*NUMBER OF VARIABLES OF VARIABLES CARD 1\*\*CONTROL CARD\*\* CARD 1\*\*CONTROL CARD\*\* c  $\cup$ c c c c c c c c c  $\cup$ 

COL. 20\*IPT\*FACTOR SCORES.PUNCH 1 FOR CARD OUTPUT,2 FOR TAPE, BLANK PRINT ONLY COL•20\*IPT\*FACTOR SCORES.PUNCH 1 FOR CARD OUTPUT , 2 FOR TAPE, BLANK PRINT ONLY COL.16\*IVSCR\*PUNCH 1 IF FACTOR SCORES ARE TO BE COMPUTED FROM VARIMAX MATRIX<br>COL.18\*IPSCR\*PUNCH 1 IF FACTOR SCORES ARE TO BE COMPUTED FROM PROMAX MATRIX COL.22\*IOP\*PUNCH 1 FOR CARD OUTPUT OF ALL MATRICES COL• 22\*IOP\*PUNCH 1 FOR CARD OUTPUT OF ALL MATRICES

COL•l2\*KMAX\*MAXIMUM VALUE TO POWER MATRIX IN PROMAX ROTATION

COL.12\*KMAX\*MAXINUM VALUE TO POWER MATRIX IN PROMAX ROTATION

COL.14\*MATR\*OPTIONAL INPUT OF A MATRIX . PUNCH 1 IF CORRE LAT ION MA TRI X,2 IF

COL.14\*MATR\*OPTIONAL INPUT OF A MATRIX.PUNCH 1 IF CORRELATION MATRIX,2 IF

C PRINCIPAL FACTOR MATRIX•3 IF VARIMAX MATRIX.OTHERWISE BLA NK

PRINCIPAL FACTOR MATRIX + 3 IF VARIMAX MATRIX + OTHERWISE BLANK

COL•l6\*IVSCR\*PUNCH 1 IF FACTOR SCORES ARE TO BE COMPUTED FROM VA RIMAX MATRIX COL •l B\*IPSCR\*PUNCH 1 IF FACTOR SCORES ARE TO BE COMPUTED FROM PROMAX MATRI X COL·23- 26\*EV\*OP TI ON ALLOWS NF TO EQUA L THE NUMBER OF FACTORS WITH EIGENVALUES COL.23-26\*EV\*ONTIONS NE TO EQUAL THE NUMBER OF FACTORS WITH EIGENVALUES EQUAL TO OR GREATER THAN THE VALUE PUNCHED C EQUAL TO OR GREATER THAN THE VALUE PUNCHED

AND CONTROL CARD FOR NEXT JOB WHERE K IS THE NUMBER OF CARDS SPECIFIED BY THE<br>Input format.for last or only job k+1 blank cards follow data cards.if input AND CONTRO L CARD FOR NEXT JOB . WHERE K IS THE NUMBER OF CARDS SPEC I FI ED BY THE INPUT FORMAT .FOR LAST OR ONLY JOB K+l BLANK CARDS FOLLOW DA TA CARDS . IF INPUT NHEN MULTIPLE JOBS ARE RUN K BLANK CARDS ARE PLACED BETWEEN LAST DATA CARD WHEN MU LTIPLE JOBS ARE RUN K BLANK CARDS ARE PLACED BETWE EN LAS T DA TA CARD CARDS 3,4\*\*VARIABLE NAMES\*PUNCH NAMES OF VARIABLES IN FIELDS OF FOUR COLUMNS CARDS 3 • 4\*\*VARIABLE NAMES\*PUNCH NAMES OF VARIABLES IN FIELDS OF FOUR COLUMNS FOLLOW CARD 6 WITH THE DA TA CARDS FOR JOB AS SPEC IFIE D BY I NPU T FORMA T FOLLOW CARD 6 WITH THE DATA CARDS FOR JOB AS SPECIFIED BY INPUT FORMAT COMMON R(36,36),5(36,36),8(36),8(36),4(36),5D(36),8X(36),NAME(40),NV,NF, EQUIVALENCE ( R ( 9 3 7) • H ( 1 ) ) • ( S ( 5 7 7 l • E ( 1) ) • ( S ( 1 ) • W ( 1) ) • ( S ( 1 ) • I FMT ( 1 ) ) COMMON R ( 3 6 , 3 6) • S ( 3 6 • 3 6) • X ( ".16 > • Y ( 3 6) ' SD ( 3 6) ' X Y ( 36 ) • NAME ( 40 ) ' NV • NF ' 40 READ(IN•41) NV , NF •L AR•LOGA•KMIN • KMAX , MATR , JVSCR •IPSCR ,IPT,J OP ,EV NTAPE2 = 2<br>READ(IN+41) NV+NF+LAR+LOGA+KMIN+KMAX+MATR+IVSCR+IPSCR+IPT+IOP+EV<br>FODMATATO = 2, 3 READ(IN, 43) (JHEAD(I), I=1, 20), (NAME(I), I=1, 40), (IFMT(I), 1=1, 40) 42 READ(IN•43> (JHEAD(l) • l=l • 20) , (NAME<I >•I=l•40) •(IFMT<I> , J=l • 40) CARDS 5,6\*\*INPUT FORMAT\*\*PUNCH INPUT FORMAT OF SAMPLE DATA OR MATRIX 5•6\*\*INPUT FORMAT\*\*PUNCH INPUT FO RMA T OF SAMP LE DA TA OR MA TRIX DIMENS I ON H ( 3 6, 2 6 ) • E ( 2 7 , 2 7 ) , vJ ( 3 6 ) .r FM T ( 40 ) .J HEAD ( 2 0 ) DIMENSION H(36,26), E(27,27), W(36), IFMT(40), JHEAD(20) CARD 2\*\*TITLE CARD\*\*PUNCH TITLE OF JOB CARD 2\*\*TITLE CARD\*\*PUNCH TITLE OF JOB 47 READ ( IN>IFMT) ( R (I .J»J=l •NX ) 47 READ (IN » IFMT) (R(I » J » J=1 » NX) INOBS, IOUT, IPUN, LAR, LOGA, IPT lNOBS.IOUT.IPUN.LAR•LOGA .I PT IF(NV) 1001 . 1001.42 IF(NV) 1001,1001,42 !F(MATR-1)48•44•45  $I$ F (MATR-1)48,44,445  $FORMAI(1112)*F4*21$ 41 FORMAT(1112 • F4 . 2) MATRIX INPUT OPTION C MATRIX I NPUT OPT I ON IS A MATRIX  $K = 0$ IS A MATRIX K = 0  $46$  DO 47 1 = 1, NV  $46$  DO  $47$  I = 1.NV  $ITRN = 4H N$ !TRN = 4H NO FORMAT(20A4) KHOLD = KMIN 43 FO RMAT(20A4) KHOLD = KMIN NTAPEl = 1 NTAPE1 = 1 NTAPE2 = 2  $10UT = 61$  $IPUN = 62$  $I\cap U$ <sub> $I$ </sub> = 61  $I$  PUN = 62 GO TO 46 GO TO 46  $IN = 60$ 45 NX =  $NF$  $IN = KO$ 44 NX = NV  $44$  NX = NV  $45 \text{ N} = \text{N}$ 42  $41$ 43  $\frac{1}{4}$ c c c  $\cup$  $\cup$  $\cup$  $\cup$ c c c c

```
FORM CORRELATION MATRIX,COMPUTE MEANS AND STANDARD DEVIATIONS
                                                                         SET CORRELATION MATRIX TO ZERO AND READ SAMPLE DATA
                                                                                                                                                                                                                                                                       WRITE (NTAPE1) ID , (Y (I) , I=1, NV)
                                                                                                                                                                                                                            READ(IN, IFMT) ID, (Y(T), T = 1, NV)15 R(I_3J) = R(I_3J) + Y(I_3*Y(J)IF(MATR-2) 101,200,234
                                                                                                                                                                                                                                                                                        IF(LAR-LOGA)1291491412 DO 13 I = 1,4V<br>13 Y(I) = ALOG10(Y(I))<br>14 DO 15 I = 1,4V<br>XY(I) = XY(I) + Y(I)
                                                                                                                                                                                                   6 IF(LOGA-2) 7*10*10<br>7 READ(IN+IENT) 7
                                                                                                                                                                                                                                                                                                                                  XOSST = NOEST + 1DATA TRANSFORMATION
                                                                                                                                                                                                                                                          NOBS = NOBS + 1IF(1D) 20.20.8DO 15 J = I,NV
                                                                                                                                                                                                                                                                                                                                                                                                                                                                                                                                                                                  N \times I =I = 1 MDO 5 J = 1.5<br>R(I,J) = O_{*}OREWIND NTAPE1
                                                                                                                                    4 DO 5 I = 1 \cdot NV20 PNOBS = NOBS
                                                                                                                                                  XY(1) = 0.0NOBST = 0LOGA = 048 NOBS = 0
NOBS = 0\overline{\phantom{a}}GO TO 6
             LAR = 1DO 22 1
                                                                                                                                                                                   in
                                                                                                                                                                                                                                                             \infty.<br>uu u
                                                                                                                                                                                                                                                                                                                                                    uu u
                                                            \cup \cup
```

```
STD DEV , 30X , 21HCORRELATION MATRIX OF , 15,
                                                                                                                                                                                                                                                                                                                                                                                                                                                                                                                                                                                         DO 32 I = 1,NV<br>WRITE(IOUT,35) NAME(I),XY(I),SD(I),(R(I,J),J=JX,JP)
                                                                                                                                                                                                                                                                                                                                                                                                                                                                                                                                                                                                                                                                                                                                                                                                            C COMMENCE EXTRACTION OF EIGENVALUES AND EIGENVECTORS
                                                                                                                                                                                                                                                                                                                                                                                                                                                                                                                                             FORMAT (1H1 \cdot 20X \cdot 20A4 \cdot 10X \cdot A4 \cdot 2X \cdot 14HTRANSFORRMATION)29 WRITE(IOUT, 30) (JHEAD(I), 1=1, 20) , ITRN<br>30 FORMAT(IH1, 20X, 20A4, 10X, 44, 27X, 14HTRAN
                                                                                                                                                                                                                                                                                                                                                                                                                                                                                                                                                                     «RITE(IOUT, 34) NOBS, (NAME(I), I=JX, JP)
R(I,J) = R(I,J)-XY(I)*XY(J)/PNOBS
                                          SD(1) = SQRTF(R(T, 1)/PNOBS-1.0)35 FORMAT(IH , 1X, 44, 2E10.3, 12F9.3)
                                                                                                                                                                                                                                                                                                         36 DO 37 I = 1,NV<br>37 WRITE(IPUN,38) (R(I,J),J=1,NV)<br>38 FORMAT(10F8.4)
                                                                                                                                                                                                                                                                                                                                                                            WR1TE(IPUN, SS) (XX(J), J=1,NW<br>WR1TE(IPUN, SS) (SD(J), J=1,NW
                                                                                                                                                                                                                                                                                                                                                                                                                                                                                                                                                                                                                                                                                                                                                       11X, 7H5AMPLES/725X, 12(5X, A4)R(I, J) = R(I, J) / (5D(I) * 5D(J))R(T*J) = R(T*J)/(PNGB5 - 1.0)34 FORMAT (1HO, 9X, 16HMEAN
                                                                                                                                                                                          IF(LART-LOGA) 25 * 24 * 24I = (JP - NY) 33, 101, 101
                        XY(1) = XY(1)/PNOBSŶ,
                                                                                                                                                                                                                                                                                                                                                                                                                                                                     27 IF (JP-NV) 29,28,28
                                                                                                                                                                                                                                                                                     IF(IOP) 39,39,36<br>DO 37 I = 1,NV
                                                                                                                                                                                                                                                                                                                                                                                                                                                                                                                                                                                                                                                                                                                                                                                                                                                                           101 DO 103 I = 1 \cdot NV<br>DO 102 J = 1 \cdot NVR(J, I) = R(I, J)DO 23 I = 1,NV<br>DO 23 J = 1,NV
                                                                                                                                                                                                                 ITRN = 4H NO
                                                                                                                                                                                                                                                             ITRN = 4H LOGJX = JX + 12<br>JP = JP + 12
                                                                                                                                                                                                                                       GO TO 26
                                                                                                                                                                                                                                                                                                                                                                                                                                                                                                                                                                                                                                                                                                              GO TO 27
                                                                                                                                                                                                                                                                                                                                                                                                                                                  JP = 12JP = NJX = 125<br>26
     \overline{c}\frac{2}{3}23
                                                                                                                                                                                                                  2439
                                                                                                                                                                                                                                                                                                                                                                                                                                                                                               \frac{8}{2}32
                                                                                                                                                                                                                                                                                                                                                                                                                                                                                                                                                                                                                                                                 33
```
 $\circ$ 

```
C COMPUTE TANGENT, SINE AND COSINE OF R(I,1), R(J),J)
                                                                 FIND LARGEST OFF-DIAGONAL ELEMENT IN EACH ROW
                                                                                                                                                                   DO 106 J = NP+NV<br>IF(X(I)-ABSF(R(I+J)) 105+105+106
                                                                                                                                                                                                                                                                                                                                                                                                                                                                                                                                    IF(RM-ABSF(R(I,1)) 115,115,114
                                                                                                                                                                                                                                                                                                                                                                    108 IF(XMAX-X(I)) 109,110,110
                                                                                                                                                                                                                                                                                                                                                                                                                                                                                                                                                                                                       IF(T5T-XMAX)11691429142IF(XMAX-TST)113,113,116
                                                                                                                                                                                                                                                                                                     RAP = 7.450580596E-09<br>TST = 1.0E38IF(NV-1) 14291429104TEST FOR END OF PROBLEM
                                                                                                                                                                                                                                                                                                                                                                                                                                                    IF (XMAX)142,142,111
                                                                                                                                                                                                  105 X(1) = \text{ABS}F(R(T,1))<br>
Y(1) = J<br>
106 CONTINUE
                                                                                                                                                                                                                                                                                                                                    107 DO 110 I = 1 \cdot 1 MM<br>IF(I-1) 109 \cdot 100 \cdot 108IF(TST) 113 \cdot 113 \cdot 112RM = ABSFI(R(T, T))RM = ABSFCR(1, 1)\frac{50}{106} 106 I = 1, NM
                                                                                                                                                                                                                                                                                                                                                                                                                                                                                                                     DO 115 I = 2, NV
102 S(1, 1) = 0.0<br>103 S(1, 1) = 1.0TST = RM*RAP
                                                                                                                                                                                                                                                                                                                                                                                     XMAX = X(I)NP = 1 + 1JP = Y(1)104 NM = NV-1
                                                                                                                                                                                                                                                                                                                                                                                                                                                                                                                                                                      CONTINUE
                                                                                                                                                                                                                                                                                                                                                                                                                                     CONTINUE
                                                                                                                                                                                                                                                                                                                                                                                                     KP = Ilug i
                                                                                                                                                                                                                                                                                                                                                                                                                                                                      111<br>
112<br>
113114<br>115
                                                                                                                                                                                                                                                                                                                                                                                                                                      110
                                                                                                                                                                                                                                                                    \cup \cup\cup \cup\cup\cup
```

```
THER A NEW SHOUD BE 
                                                                                                                                                                                                                                                                                                                                                                                                                                                                                                                           . 
                                                                                            TANG=SIGNF ! 2 . . ' RA – RB ) ) *RC / (ABSF ! RA – RB ) + SQRT F ! ! RA – RB } ** 2+4. . *R2 + 2 } }
                                                                 RC = R(KP→JP)<br>TANG=SIGNF(2 = ^ (RA – RB)) * RC / / ABSF (RA – RB) + SQRT F ( (RA – RB) * * 2 + 4 + * RC * * * 2 })
                                                                                                                                                                                                                                                                                                                                                                                                                                                                                                                                     TERM I NE WHE
                                                                                                                                                           R(KP * KP) = CSN**2*(RA+TANG*(2•*RC+TANG*RB))<br>R(JP * JP) = CSN**2*(RB-TANG*(2•*RC-TANG*RA))
                                                                                                                                                                   R(KP • KP ) = CSN**2*(RA+TANG*(2 , *RC+T ANG*RB l) 
                                                                                                                                                                                          R!JP , JP ) = CSN**2*(RB-TANG*(2 , *RC-TA NG*RA l) 
                                                                                                                                                                                                                                                                                                                                                                                                                                                                                                                                     TO DE
                                                                                                                                                                                                                                                                                                                                                                                                                                                                                                                                                                                                                                                                                                                                                                                                                                                                              SEARCH IN DEPLETED ROW FOR NEW MAXIMUM
                                                                                                                                                                                                                                                                                                             IF(R(KP*KP)-R(JP*JP) 117*118*118IF (R(KP • KP) - R(JP • JP) 117 • 118 • 118
                                                                                                                                                                                                                                                                                                                                                                                                                                                                                                                                     TWEEN I+1 AND NV-1
                                                                                                                                                                                                                                                                                                                                                                                                                                                                                                                                                                                                                                                                                                                                                                                                                                                                                  SEARCH IN DE PLETE D ROW FOR NEW 
                                                                                                             CSN = 1.75QRTFT (1.7ANG*2)<br>SNE = TANG*CSNCSN = 1./SQRTF (1.+TANG**2)
                                                                                                                                                                                                                                                           PSEUDO RANK THE EIGENVALUES
                                                                                                                                                                                                                                                                                                                                                                                                                                                                                                                                                                                                                                                                                     120 IF (Y(I)-KP) 121 • 122 • 121
                                                                                                                                                                                                                                                                                                                                                                                                                                                                                                                                                                                                                                                                                                             121 IF (Y(Jl-JP) 1?6 • 122 • 126 
                                                                                                                                                                                                                                                                 C PSEUDO RANK THE EIGENVALUES 
                                                                                                                                                                                                                                                                                                                                                                                                                                                                                                                                                                                                                                IF(I-KP) 120,126,119<br>119 IF(I-JP) 120,126,120<br>120 IF (Y(I)-KP) 121,122,121
                                                                                                                                                                                                                                                                                                                                                                                                                                                                                                                                                                                                                                                                                                     121 IF (Y(I)-JP) 126,122,126
                                                                                                                                                                                                                                                                                                                                                                                                           NSU*(山NS=←●E)山N5BIS == LH
                                                                                                                                                                                                                                                                                                                                                                                                                                                                                                                                                                                                                                       IF(I- KP ) 120•126 •1 19 
                                                                                                                                                                                                                                                                                                                                                                                                                                                                                                                                                                                                                                                               119 IF( I-JP) 120, 126, 120
                                                                                                                                                                                                                                                                                                                                                             R(KP * KP) = R(JP * JP)<br>R(JP * JP) = HTR!JP •JP ) 
                                                                                                                                                                                                                                                                                                                                                                                                                                                                                                                                                                                                                                                                                                                                                                                                                                                                                                                                DO 125 J = NP, NV
                                                                                                                                                                                                                                                                                                                                                                                                                                                                                                                                                                                                                                                                                                                                                                                                                                                                                                                                   DO 125 J = NP , NV 
                                                                                                                                                                                                                                                                                                                                                                                                                                                                                                                                                                                                           DO 126 I = 1,NM
                                                                                                                                                                                                             R(KP, JP) = O_0.
                                                                                                                                                                                                                                                                                                                                                                                                                                  CSN = ABSF(SNE)CSN = ABSF!SNE) 
                                                                                                                                                                                                                                                                                                                                                                                                                                                                                                                                                                                                               DO 126 I = l • NM 
                                                                                                                                             SNE = TANG*CSN 
                                                                      RC = R (KP, JP)
                                                                                                                                                                                                                                                                                                                                          117 HT = R (KP , KP)
                                        RB = R(JP, JP)RB = R (JP, JP)117 HT = R(KP, KP)R!JP.JPl = HT 
                   R(KP,KP)
                       R (KP , KP)
                                                                                                                                                                                                                                                                                                                                                                                                                                                                                                                                                                                                                                                                                                                                                                              R(T*K) = Q_{*}0R(I \, *K) = 0.40Y!I) BE
                                                                                                                                                                                                                                                                                                                                                                                                                                                                                                                                                                                                                                                                                                                                                     HT = R(TK)HT = R(T)NP = I + I<br>X(1) = 0.0R(KP, JP) =
                                                                                                                                                                                                                                                                                                                                                                  R!KP,KP) = 
                                                                                                                                                                                                                                                                                                                                                                                                                                                                                                                                                                                                                                                                                                                                                                                                            \begin{array}{cc} \n\blacksquare + \blacksquare & \blacksquare & \blacksquare \ \n\blacksquare \end{array}X(1) = 0.0122 K = Y(1)118 CONTINUE
                                                                                                                                                                                                                                                                                                                                                                                                                                                                                                                                                                                                                                                                                                                                     122 K = Y(1)SNE = HT118 CONTINUE 
                                                                                                                                                                                                                                                                                                                                                                                                                                                                SNF: = HT 
                                                                                                                                                                                                                                                                                                                                                                                                                                                                                                                                                             COMPUTED
                                                                                                                                                                                                                                                                                                                                                                                                                                                                                                                                                                COMPUTED 
                   RA =IN SPECT 
                       116 RA = 
                     116
\cupc 
c 
                                                                                                                                                                                                                                                                                                                                                                                                                                                                                                                   \cup \cupc 
c 
                                                                                                                                                                                                                                                                                                                                                                                                                                                                                                                                                                                                                                                                                                                                                                                                                                                              c 
c 
c
```

```
IF(X(KP) - ARSET(R(KP, I)) 1 133.134.134IF(X(JP) = ABSET(R(JP*1)) 138*139*139IF(X(KP)-ABSF(R(KP,I))) 136,137,137
                                                                                                                                                                                                                                                                      IF(X(I)-ABSF(R(I,KP))) 128,129,129
                                                                                                                                                                                                                                                                                                                                              IF(X(I)-ABSF(R(I,JP))) 130,139,139
                                                                                                                                                                                                                                                                                                                                                                                                                                                                                                                                              IF(X(I)-ABSF(R(I,JP))) 130,139,139
IF(X(I_1)-A,BSFI(R(I_3,J)) 1 12491249125R(JP,I) = -SNE*HT + CSN*R(JP,I)
                                                                                                                                                                                                                                                                                                                            R(I,JP) = -SNE*HT + CSN*R(I,JP)
                                                                                                                                                                                                                                                                                                                                                                                                                                                                                                                               RIT, T-JP) = -SNE*HT + CSN*R(IT)
                                                                                                                                                                                                                                                                                                                                                                                                                                                                                                                                                                                   R(KP, I) = CSN*H<sup>T</sup> + SNE*R(JP, I)
                                                                                                                                                                                                                                                     R(T, kP) = CSN*HT + SNEX(1, s)PR(KP \cdot I) = CSM*HT + SNEK(I \cdot IP)\alpha\frac{L}{C}CHANGE THE OTHER ELEMENTS
                                                                                                                                                                                                                                                                                                                                                                                                                                                                                             X(KP) = ABSF(R(KP);
                                                                                                                                                                                                                                                                                                                                                                                                                                                                                                                                                                                                                       X(KP) = ABSFA(KP, I)X(JP) = ABSF(R(JP, I))X(T) = ABSF( R(T)K P)X(1) = ABSF(R(T,0)')DO 139 1 = 1, NV<br>IF(I-KP) 127, 139, 131
                                                                                                                                                                                                                                                                                                                                                                                                              131 IF(1-JP)132,139,135<br>132 HT = R(KP,T)
                 X(1) = ABSF(R(T, J))HT = R(T, KP)135 HT = R(KP, I)X(KP) = 0.0<br>X(JP) = 0.0R(I,K) = H^TY(KP) = IY(1) = KPGO TO 139
                                                                                                                                                                                                                                                                                                                                                                                 JY(1) = JPCONTINUE
                                                                                       CONTINUE
                                   V = (I)YY(KP) = 1138
                    124
                                                       125
                                                                                                                                                                                                                                                                                           128
                                                                                                                                                                                                                                                                                                                              129
                                                                                                                                                                                                                                                                                                                                                                  130
                                                                                                                                                                                                                                                                                                                                                                                                                                                                                              133
                                                                                                                                                                                                                                                                                                                                                                                                                                                                                                                                 134
                                                                                                                                                                                                                                                                                                                                                                                                                                                                                                                                                                                                                        136
                                                                                                                                                                                                                                                                                                                                                                                                                                                                                                                                                                                                                                                           137
                                                                                          126
                                                                                                                                                                                                                                      127
                                                                                                                                               UUU
```
 $\overline{a}$ 

```
REMOVE EIGENVALUES FROM MATRIX R AND MULTIPLY EACH EIGENVECTOR BY SQUARE ROOT<br>OF THE ASSOCIATED EIGENVALUE
                                                                                                                                                                                                                                                                                                                                                                                                                                                                                                                                                                                                                                                                                          WRITE(IOUT + 164) NAME(I) , (R(I + J) = JX + JP)
                                                                                                                                                                                                                                                                                                                                                                                                                                                                                                                                                                WRITE(IOUT,30) (JHEAD(I),I=1,20),ITRN
                                                                                                   141 S(I,JP) = -SNE*HT + CSN*S(I,JP)
                                                                             (1.5(1) S(1, KP) = CSN*HT + SNE*S(1, JP)
                                                                                                                                                                                                                                                                                                                                                                                                                                           DO 165 I = 1,NV<br>WRITE(IPUN,38) (R(I,J),J=1,NV)
                                                                                                                                                                                                                                                                                                                                                                                                                                                                                                                                                                                                         WRITE(IOUT,161) (Y(J),J=JX,JP)
                                                                                                                                                                                                                                                                                                                                                                                                                                                                                                                                                                                                                             WRITE(IOUT,162) (XI), J=JX, JP)
                                                                                                                                                                                                                                                                                                                                                                                                                                                                                                                                                                                                                                                  WRITE(IOUT,163) (WIJ=JX,JP)
                                                                                                                                                                                                                                                                                                                                                                            W(J) = X(J) = Y(J) * 100.7FNV
                                                                                                                                                                                                                                                                                                                                                                                                                                                                                                                                                                                     WRITE(IOUT, 160) (J, J=JX, JP)
                                                                                                                                                                                                                                                                       Y(J) = R(J, J)<br>X(J) = SQRTF(APSF(Y(J)))
                                                                                                                                                                                                                                                                                                                                                                                                                                                                                   \begin{array}{lll}\n146 & \text{JP} & = & 12 \\
147 & \text{JP} & = & 12 \\
147 & \text{JP} & = & \text{NV} \\
\end{array} \quad 148.147.147IF(JP-NV) 153 \cdot 154 \cdot 154R(I, J) = S(I, J) * X(J)145 W(J) = W(J)+W(J-1)
                                                                                                                                                                                                                                                                                                                                                                                                                                                                                                                                                                                                                                                                      DO 152 1 = 1,NV
                                                                                                                                                                                                                                                                                                                                                         DO 144 J = 1, NV
                                                                                                                                                                                                                                                                                                                                                                                                    DO 145 J = 2 N VDO 143 I = 1, NV
                                       DO 141 1 = 1 NV<br>HT = S(1)KPNV 148 J = 1,NV
                                                                                                                                                                                                                                                                                                                                                                                                                                                                                                                                                                                                                                                                                                                                     JX = JX + 12<br>JP = JP + 12GO TO 107
                                                                                                                                                                                                                                                                                                                                                                                                                                                                                                                                                                                                                                                                                                                                                                               GO TO 146
Y(JP) = I139 CONTINUE
                                                                                                                                                                                                                                 142 ENV = NV
                                                                                                                                                                                                                                                                                                                                                                                                                                                                                                                                                                                                                                                                                                                                       153144
                                                                                                                                                                                                                                                                                                                                        143165
                                                                                                                                                                                                                                                                                                                                                                                                                                                                                                                                                                 148
                                                                                                                                                                                                                                                                                                                                                                                                                                                                                                                                                                                                                                                                                               152
                                                                                                                                                   U U U U\cup
```

```
OPTION ALLOWING NUMBER OF FACTORS FOR ROTATION TO BE DETERMINED BY A MINIMUM
                                                                                                                                                                                                                                                                            1 ко́ Forma T (1 н0 → 3 5 X → 2 3 н∪ NROTATED FACTOR MATRIX//1 3Х → 6 НFАСТОR → 2Х → 1 2 ( 7Х → 1
                                                                                                                                                                                                                                                                                                                                                                                                                                                                                                                                                                                                                                                                                                                                                                                                                                                                                                                                                                                                                                                     C<br>C COMPUTE ANGLE OF ROTATION FOR EACH PAIR OF FACTORS<br>C
                                                                                                                                                                                                                                                                                                                                                                                                                  161 FORMAT(1HO+9X+1OHEIGENVALUE+1X+12F9+2)<br>162 FORMAT(1HO+12X+7HPERCENT+12F9+1)
                                                                                                                                                                                                                                                                                                                                                                                                                                                                                                                                                                                                                                                                                               COMPUTE COMMUNALITY AND NORMALIZE MATRIX
                                                                                                        154 IF(EV-0.001) 200,200,155
                                                                                                                                                                                                                                                                                                                                                                                                                                                   1 K A FORMA T (15 X » A A » 9 X » 1 2 F 9 4 3 1
                                                                                                                                                                                                                                                                                                                                                                                                                                                                                                                                                                                                                                                                                                                                                                                                                                     \begin{array}{lll} \text{DO} & 201 & \text{M} & = & 1 \text{ }\mathsf{N}\,\text{F} \\ \text{X(N)} & = & X(\text{N}) & + & R(\text{N},\text{M}) \text{ } * \text{ } * \text{ } 2 \\ \text{X(N)} & = & X(\text{N}) & + & R(\text{N},\text{M}) \text{ } * \text{ } * \text{ } 2 \\ \text{Y(N)} & = & \text{SOR}\,\text{TF}(X(\text{N})) \end{array}vv + 20<br>TF(Y(.J) - FV) 157, 156, 156
                                                                                                                                                                                                                                                                                                                                                                                                                                                                                                                          COMMENCE VARIMAX ROTATION
                                                                                                                                                                                                                                                                                                                                                                                                                                                                                                                                                                                                                                                                                                                                                                                                                                                                                                                                                                              202 R (N » M ) = R (N » M ) / Y (N )<br>L = NF - 1
                                                                                                                                                                                                                                                                                                                                                                                                                                                                                                                                                                                                                             ST = 0.7071067812\overline{D} 221 MK = K, NF
                                                                                                                                                                                                                                                                                                                                                                                                                                                                                                                                                                                                                                                                                                                                                                                                                                                                                                                                             DO 202 M = 1.NF155 DO 156 J = 1 \cdot NDO 2OZ N = 1.7W<br>X(N) = O_0\overline{N} \overline{O} \overline{O} \overline{O} \overline{O} \overline{O} \overline{O} \overline{O} \overline{O} \overline{O} \overline{O} \overline{O} \overline{O} \overline{O} \overline{O} \overline{O} \overline{O} \overline{O} \overline{O} \overline{O} \overline{O} \overline{O} \overline{O} \overline{O} \overline{00 \t 221 M = 1.4700 EPS = 0.00116A = B = C = D = 0.0x = M + 1156 CONTINUE
                                                                                                                                                                                                                                           157 NF = 1-170a MOR = 0
                                   FTGENVA1 UF121201\overline{C}UU\zeta\cupΙL
                                                                                                                                                                                                                                                                                                                                                                                                                                                                                            \mathsf{C}
```

```
FURTHER ROTATION POSSIBLE FOR A GIVEN PAIR OF FACTORS
                                                                                                                                                       IF(ABSET (ON) + ABSET (QD)) 219*219*205<br>IF(ABSET (ON) -ABSET (QD)) 206*213*210R(N,M) ** 2 -R(N,MK) ** 2
                                                                                                                                                                                                                                                                                                           IF(RA-EPS) 212,211,211<br>SN = 1.0/SQRTF(1.0+RA**2)
                                                                                                                                                                                                                                                                                                                                                                                                                                  TH = SQRTF((1,0+RA)*0.5)<br>TN = SN/(4.0*TH*RA)
                                                                                                                                                                                                                                                                                                                                                                                                                      RA = SQRTF(1<sub>e</sub>O+SA)*O<sub>e</sub>5)R(N,M) *R(N,MK) *2.0
                                                                                                                                                                                               IF ("RA-EPS) 208,207,207<br>S4 = COSF (ATANF (RA))
                                                                                                 QD = C - (A * B - B * * 2) / NSN = SIMF (ATANF (RA))IF(QD) 209.219.219<br>SNP = SP = ST
                                                                                                                                                                                                                                                                                                                                                                                                                                                                IF(QD) 215,216,216
                        RA = ABSE (QD/QN)RA = ABSF(QN/QD)SNP = ST*(TH-TN)QN = D-2*AAB/NVSP = ST*(TH+TM)D = D + U*V*2.54 = SN = 51SA = SNRAGO TO 214
                                                                                                                                                                                                                                                                               GO TO 220
                                                                                                                                                                                                                                                                                                                                                                                           60 TO 214
                                                                                                                                                                                                                                                                                                                                                   GO TO 214
                                                                                                                                                                                                                                                                                                                                                                                                                                                                                                      GO TO 217
                                                                                                                                                                                                                                                                                                                                                               54 = 0.0SN = 1.0SNP = TNSP = TR\overline{\mathbf{H}}\overline{1}\supset15204
                                                                                                                                                                      205<br>206
                                                                                                                                                                                                             207
                                                                                                                                                                                                                                                     208<br>209
                                                                                                                                                                                                                                                                                                                                                                   212
                                                                                                                                                                                                                                                                                                                                                                                                           213
                                                                                                                                                                                                                                                                                                                                                                                                                       214
                                                                                                                                                                                                                                                                                                                                                                                                                                                                                                                      216
                                                                                                                                                                                                                                                                                              210215
                                                                                                                                                                                                                                                                                                                          211
                                                                                                                            \cup\cup
```

```
DENORMALIZE MATRIX AND COMPUTE THE VARIANCE CONTRIBUTED BY EACH FACTOR
                                                                                                                                                                                                                                                                                                                                                                                                                                                                                                                                                                                                                                                                                        DO 229 I = 1, NV<br>WRITE(IOUT, 233) X(I), NAME(I), (R(I, J), J=JX, JP)
                                                                                                                                                                                                   IS ROTATION COMPLETE FOR ALL PAIRS OF FACTORS
                                                                                                                                                                                                                                                                                                                                                                                                                                                                                                                                                                                                                                     WRITE(IOUT+30) (JHEAD(I)+I=1+20)+ITRN<br>WRITE(IOUT+231) RA+(J+J=1X+JP)
                                                                                                                             R(N > MK) = R(N > MK) *SP - R(N > M) *SNP
                                                                                                                                                                                                                                                                                                                                                                                                                                                                                                                             DO 238 I = 1,NV<br>WRITE(IPUN,38) (R(I,J),J=1,NV)
                                                                                                                                                                                                                                                                                                                                                                                                                                                                                                                                                                                                                                                                        WRITE(IOUT,232) (Y(J),J=JX,JP)
                                                                                                            RA = R(N > M) * SP + R(N > MK) * SNP
                                                                                                                                                                                                                                       IF(NOR-(NF*L)/2) 203,222,203
                                                                                                                                                                                                                                                                                                                                                                                  DO 225 M = 1, NF<br>
Y (M) = 0.0<br>
DO 224 N = 1, NV<br>
4 Y (M) = Y (M) + R (N, M) **2<br>
5 RA = RA + Y (M)
                                                                                                                                                                                                                                                                                                                                                                                                                                                                                                                                                                                                 IF(JP-NF) 228,227,277
                                                                                                                                                                                                                                                                                                          222 DO 223 N = 1,NV<br>
DO 223 M = 1,NF<br>
223 R(N,M) = R(N,M)*Y(N)<br>
RA = 0.0
                                                                                                                                                                                                                                                                                                                                                                                                                                                                                                         IF(IOP) 239,239,237
217 IF(QN) 218,220,220<br>218 SNP = -SNP
                                                                                                                                                                                                                                                                                                                                                                                                                                                                                         RA = RAA + 100. / ENVDO 221 N = 1 M219 60 TO 220<br>219 NOR = NOR + 1<br>60 TO 221
                                                                                                                                                 R(N, M) = RACONTINUE
                                                                                                                                                                                                                                                                                                                                                                                                                                                                                                                                                                                                                     JP = NFJP = 12JX = 1221 -224237
                                                                                            220
                                                                                                                                                                                                                                                                                                                                                                                                                                                                                                                                                                                                    226
                                                                                                                                                                                                                                                                                                                                                                                                                                                                                                                                                                                                                                        228229
                                                                                                                                                                                                                                                                                                                                                                                                                                                                                                                                              238
                                                                                                                                                                                                                                                                                                                                                                                                                                                                                                                                                                239
                                                                                                                                                                                                                                                                                                                                                                                                                                                                                                                                                                                                                       227
                                                                                                                                                                                                                                                                             \cup \cup\cup\cup\cup
```

```
ш
                                                                                                                                                                                                                                                                                                                                                                                                                                                                                                                       THE<sub></sub>
                                                                                                                                                                                                                                                                                                                               R AND FIND INVERSE OF PRODUCT
                                                                                                                                                                                                                                                                                                                                                                                                                                                                                                                      NORMALIZE VARIMAX MATRIX R BY ROWS AND COLUMNS, THEN POWER ELEMENTS OF
                                                                                                                                                                                                   FORMAT(IH1,35X,56HFACTOR SCORE ROUTINE CALLED FOR THE ABOVE VARIMA
                                                                             231 Formatiiho,25x,30hvarimax matrix accounting for ,F5.1,34h percent
                                                                                               10F TOTAL PROBLEM VARIANCE//11X,6HFACTOR,2X,12(17,2X))
                                                                                                                    232 FORMAT(1H0,15H SUM OF SQUARES, 5X,12(F8,3,1X))
                                                                                                                                                                                                                                                                                                                                                                                                                                                                                                                                         RESULTING MATRIX H BY KMIN, RETAINING THEIR SIGN
                                                                                                                                                                                                                                                                                                                                R BY
                                                                                                                                          FORMAT(1H ,3X, F6.3, 4X, A4, 2X, 12F9.3)
                                                                                                                                                                                                                                                                                                                                MULTIPLY, TRANSPOSE OF VARIMAX MATRIX
                                                                                                                                                                                                                                                                                                                                                                                                                                                       3^{\cup}1 E(I_3 \cup I) = E(I_3 \cup I) + R(K_3 I) * R(K_3 J)<br>CALL XINVR
                                                                                                                                                                                                                                                                                                         COMMENCE PROMAX OBLIQUE ROTATION
                                                                                                                                                              234 IF(IVSCR) 299,299,235
IF(JP-NF) 23092349234299 IF (KMIN) 351,351,300
                                                                                                                                                                                                                                                                                                                                                                                                                                                                                                                                                                                                                                                 RA = RA + R(I, J) * *ZRB = RB + H(I, J) * * 2H(I, J) = R(I, J)/RA300 DO 301 1 = 1,NF<br>DO 301 J = 1,NF<br>E(1,J) = 0.0
                                                                                                                                                                                                                                                                                                                                                                                                                                                                                                                                                                                                                                                                                             DO 304 J = 1 MFDO 304 I = 1.5<br>RA = O_0 ODO 306 J = 1,NF
                                                                                                                                                                                 235 WRITE (IOUT, 236)
                                                                                                                                                                                                                                                                                                                                                                                                                                     DO 301 K = 1.01VDO 303 J = 1 MFDO 305 I = 1.9VRA = SQRTF(RA)230 3X = 3X + 12<br>3P = 3P + 12CALL FSCOR
                                                                                                                                                                                                                            1X MATRIX)
                                                            GO TO 226
                                                                                                                                                                                                                                                                                                                                                                                                                                                                                                                                                                                                                                                                                                                                                         RB = 0.0305236
                                                                                                                                             233
                                                                                                                                                                                                                                                                                                                                                                                                                                                                                                                                                                                                                                                    303304uuuu
                                                                                                                                                                                                                                                                                                                                  \cupU
```

```
MULTIPLY E BY TRANSPOSE OF R AND THE PRODUCT BY H TO OBTAIN TRANSFORMATION
                                                                                                                                                                                                        C MULTIPLY E BY TRANSPOSE OF R AND THE PRODUCT BY H TO OBTAIN TRANSFORMATION 
                                                                                                                                                                                                                                                                                                                                                                                                                                                                                                                                                                                                                                                                                                                    C FORM OB LI QUE REFERENCE STRUC TURE MATRIX H BY MULTIPLYING R BY E 
                                                                                                                                                                                                                                                                                                                                                                                                                                                                                                                                                                                                                                                                                                                 ш
                                                                                                                                                                                                                                                                                                                                                                                                                                                                                                                                                                                                                                                                                                                 \geq\alphaFORM OBLIQUE REFERENCE STRUCTURE MATRIX H BY MULTIPLYING
                                                                                                                                                                                                                                                                                                                                                                                                                                                  315 E(1, 3) = E(1, 1) + Y(K) H(K, 3)DO 315 K = 1,NV<br>315 E(1,J) = E(1,J) + Y(K)*H(K,J)
                                                                                                                                                                                                                                                                                                                                                                                                                                                                                                                                                                                                                                                                                                                                                                                                                                             H(1, J) = H(1, J) + R(1, K) *E(K, J)31 l H ( I • J l = H ( I • J) +R ( I • K) *E ( K 'J l 
                                                                                                                                                                                                                                                                                                                               DO 308 K = 1 NF<br>
Y(J) = Y(J) + E(I N) *R(J) K)<br>
DO 315 J = 1 NF<br>
E(I + J) = 0.0
                                                                                                                                                                                                                                                                                                                                                              () 9 y (J) = Y(Jl + E ( I •Kl *R ( J •Kl 
                                                                                                                                                            307 H(1, J) = 51GNF(RR,RA)
                                                                                                                                                       307 H(1, -1) = 51 GNF (RR, RA)
                                                                                                                                                                                                                                                                                                                                                                                                                                                                                                                                                                                                           309 RB = RB + E(1, 1) **2
                                                                                                                                                                                                                                                                                                                                                                                                                                                                                                                                                                                                   309 RB = RB + E(1,1) **2<br>RB = SQRTF(RB)
                                                                                                                                                                                                                                                                                                                                                                                                                                                                                                                                                                                                                                                                                                                                                                                                                                                                            IF(I OP) 362 • 362 • 360 
                                                                                                            RA = H(I \cdot J)<br>RB = ABSE(RA**KMIN)RB = ABS F(RA** KM INl 
                                                                                                                                                                                                                                                                                                                                                                                                                                                                                          NORMALIZE E BY COLUMNS
                                                                                                                                                                                                                                                                                                                                                                                                                                                                                               c NORMALiZE E BY COLUMNS 
                                                                                                                                                                                                                                                                                                                                                                                                                                                                                                                                                                                                                                                                                                                                                                                                                                                                     IF(10P) 36293629360306 H(I,J) = H(I,J)/RB
                                                                                                                                                                                                                                                                                                                                                                                                                                                                                                                                                                                                                                              DO 310 I = 1,NF<br>310 E(I,J) = E(I,J)/RB
                                                                                                                                                                                                                                                                                                                                                                                                                                                                                                                                                                                                                                                                           310 E(I,J) = E(I,J)/RB
                                         H(I, J) = H(I, J)/RBDO 311 J = 1, NF<br>
H(I, J) = 0.0<br>
DO 311 K = 1, NF
                                                                                                                                                                                                                                                                    DO 315 I = 1,NF<br>DO 308 J = 1,NV
                                                                                                                                                                                                                                                                          DO 3l'i I = l•NF 
                                                                                                                                                                                                                                                                                                                                          DO 308 K = l•NF 
                                                                                                                                                                                                                                                                                                                                                                                     DO 315 J = l•NF 
                                                                                                                                                                                                                                                                                                                                                                                                                               DO 315 K = l•NV 
                                                                                                                                                                                                                                                                                                                                                                                                                                                                                                                                    DQ 31Q J = 1 NF<br>
RB = 0.0<br>
D0 309 I = 1 NFDO 309 I = 1•NF
                                                                                                                                                                                                                                                                                                                                                                                                                                                                                                                                                                                                                                                                                                                                                                                      DO 311 J = l•NF 
                                                                                                                                                                                                                                                                                                                                                                                                                                                                                                                                                                                                                                                                                                                                                                                                                                DO 311 K = l•NF 
                    DO 306 I = 1 MVDO 306 I= l•NV 
                                                                DO 307 I = 1,NV
                                                                        DO 30 7 I= l•MV 
                                                                                        DO 307 J = 1, NF
                                                                                              DO 30 7 J = l•NF 
                                                                                                                                                                                                                                                                                               DO 308 J = 1 •NV 
                                                                                                                                                                                                                                                                                                                                                                                                                                                                                                                                          DO 310 J = l•NF 
                                                                                                                                                                                                                                                                                                                                                                                                                                                                                                                                                                                                                                                      DO 310 I = l •NF 
                                                                                                                                                                                                                                                                                                                                                                                                                                                                                                                                                                                                                                                                                                                                                           DO 311 = 1 \cdot NVDO 311 I = l• NV 
      R B = S Q R T F (R B)RB = SQR TF(RBl 
= SQRTF(RB)
                                                                                                                                                                                                                                                                                                                                                                                                          E(I \bullet J) = 0.
                                                                                                                                                                                                                                                                                                                                                                                                                                                                                                                                                                                                                                                                                                                                                                                                           H([1*J]) = 0RA = H(I•Jl 
                                                                                                                                                                                                                                                                                                            Y(J) = 0.0Y(J) = 0.
                                                                                                                                                                                                                                                                                                                                                                                                                                                                                                                                                                RB = o. o 
                                                                                                                                                                                                                      MATRIX E
                                                                                                                                                                                                                               C MATR IX E 
 RB.
                                         30630<sub>8</sub>
                                                                                                                                                                                                                                                                                                                                                                                                                                                                                                                                                                                                                                                                                                                                                                                                                                                  311c 
c 
                                                                                                                                                                                                                                                                                                                                                                                                                                                                             c 
                                                                                                                                                                                                                                                                                                                                                                                                                                                                                        \cupc 
                                                                                                                                                                                                                                                                                                                                                                                                                                                                                                                                                                                                                                                                                                               \cup \cup
```

```
\pmMULTIPLY RESULTING MATRIX BY ITS TRANSPOSE TO OBTAIN MATRIX OF CORRELATIONS
                                                                                                                                                                                                                                                                                                    COMPUTE INVERSE OF TRANSFORMATION MATRIX E, THEN NORMALIZE E BY ROWS AND
                                                                                                                                                                                                                                                    KMIN
                                                                                                                                                                                                                                                 333 FORMAT(1HO+35X+49HPROMAX OBLIQUE REFERENCE STRUCTURE MATRIX<br>1=+13//13X+6HFACTOR+2X+12(7X+I2))
                                                                                                                                                             WRITE(IOUT + 164) NAME(I) , (H(I + J) + J=JX + JP)
                                                                                                         WRITE(IOUT,30) (JHEAD(I),I=1,20),ITRN
                                                                                                                                                                                                                                                                                                                                         BETWEEN THE OBLIQUE PRIMARY FACTORS
                                                                                                                           WRITE(IOUT,333) KMIN, (J,J=JX,JP)
                                                                                                                                                                                                                                                                                                                                                                                                                                                                                                                                                                                     H(I,J) = H(I,J) + E(I,K)*E(J,K)
360 DO 361 I = 1,NV<br>361 WRITE(IPUN,38) (H(I,J),J=1,NF)
                                                                                                                                                                                                                                                                                                                                                                                                                                                                                                                                                                                                                                          WRITE(IPUN +38) (HI,J=1,NF)
                                                                                                                                                                                 IF(JP-NF) 319,320,320
                                                                   312 IF ( JP-NF) 314, 313, 313
                                                                                                                                                                                                                                                                                                                                                                                                             RA = 0.0<br>DO 321 J = 1,NF<br>RA = RA + E(I,J)**2<br>RA = SQRTF(RA)
                                                                                                                                                                                                                                                                                                                                                                                                                                                                                                                                                                                                       IF(IOP) 365,365,363
                                                                                                                                                                                                                                                                                                                                                                                                                                                                                               = E(I, J)/RADO 323 I = 1 \cdot NFDO 318 I = 1 MVDO 322 I = 1,NF
                                                                                                                                                                                                                                                                                                                                                                                                                                                                             DO 322 J = 1 MFDO 323 J = 1 MFDO 323 K = 1 MFDO 364 I = 1,NF
                                                                                                                                                                                                                                                                                                                                                                                                                                                                                                                                                   = 0.0JX = JX + 12<br>JP = JP + 12320 CALL XINVR
                                                                                                                                                                                                                                   GO TO 312
                                                     JP = 12JP = NF
                                                                                                                                                                                                                                                                                                                                                                                                                                                                                                                                                   H(I, J)= 12E(T, J)JX = 1JX = 1\frac{\rho}{\rho}314363313318
                                                                                                                                                                                                  319
                                                                                                                                                                                                                                                                                                                                                                                                                                                                                                322364
                                     362
                                                                                                                                                                                                                                                                                                                                                                                                                                              321323
                                                                                                                                                                                                                                                                                                                                                                                                                                                                                                                                                                                                                                                            365
                                                                                                                                                                                                                                                                                       UUUUU
```

```
\pmE TO FORM PRIMARY PATTERN MATRIX
                                                                                                                                                                                                   KMI
                                                                                                                                                                                                                                                                                                                                                                                                                                                                                                                                                                                                                                                                                                                                                KNIN = -1332 FORMAT(1H0,35X,50HCORRELATIONS BETWEEN PROMAX PRIMARY FACTORS
                                                                                                                                                                                                                                                                                                                                                                                                                                                                                                                                                                                                                                                                                                                                                335 FORMAT(1H0,35X,46HPROMAX OBLIQUE PRIMARY PATTERN MATRIX
                                                                                                                                                                                                                                                                                                                                                                                                                                                                                                                                                                                                                                              WRITE(IOUT,164) NAME(I),(H(I,),J-JX,JP)
                                     WRITE (IOUT + 30) (JHEAD(I) + I=1 + 20) + ITRN
                                                                                                                                                                                                                                                                                                                                                                                                                                                                                                                                                                                   WRITE (IOUT, 30) (JHEAD(I), I=1, 20), ITRN
                                                                                                                                                                                                                                                                         C *COMPUTE INVERSE OF E*THEN MULTIPLY R BY
                                                                                                 WRITE(IOUT,336) I,(HI,J=JX,JP)
                                                            WRITE(IOUT,332) KMIN,(J,J=JX,JP)
                                                                                                                                                                                                                     IN = 13/13X, 6HFACTOR, 2X, 12(17, 2X))
                                                                                                                                                                                                                                                                                                                                                                                                                                                                                                                                                                                                        WRITE (IOUT, 335) KMIN, (J, J=JX, JP)
                                                                                                                                                                                                                                                                                                                                                                                                                     H(I, J) = H(I, J) + R(I, K) *E(K, J)WRITE(IPUN,38) (H(I,J=1,NF)
                                                                                                                                                                                                                                                                                                                                                                                                                                                                                                                                                                                                                                                                                                                                                                    13//13X,6HFACTOR,2X,12(7X,12))
                                                                                                                                                                                                                                         336 FORMAT(15X,12,5X,12F9.3)
                                                                                                                                                                                                                                                                                                                                                                                                                                                                                                                                          338 IF (JP-NF) 340,339,339
                                                                                                                                                                                                                                                                                                                                                                                                                                                                                                                                                                                                                                                                  IF (JP-MF) 345 s446 s346324 IF (JP-NF) 326,325,325
                                                                                                                      IF(JP-NF) 331,334,334
                                                                                                                                                                                                                                                                                                                                                                                                                                            IF(IOP) 368,368,366
                                                                                                                                                                                                                                                                                                                                                                                                                                                             DO 367 I = 1,NV
                                                                                                                                                                                                                                                                                                                                                                                                                                                                                                                                                                                                                            DO 344 I = 1,NV
                                                                             DO 330 I = 1,NF
                                                                                                                                                                                                                                                                                                                                        DO 337 I = 1,NV<br>DO 337 J = 1,NF
                                                                                                                                                                                                                                                                                                                                                                                                    DO 337 K = 1 MFH(1, J) = 0.0JX = JX + 12<br>JP = JP + 12JX = JX + 12<br>JP = JP + 12CALL XINVR
                                                                                                                                                                               GO TO 324
                                                                                                                                                                                                                                                                                                                                                                                                                                                                                                                                                                                                                                                                                                                             GO TO 338
                                                                                                                                                                                                                                                                                                                                                                                                                                                                                                                       JP = 12JP = NF
                    JP = NFJX = 1344
                                                                                                                                                                                                                                                                                                                           334
                    325
                                       326
                                                                                                   330
                                                                                                                                            331
                                                                                                                                                                                                                                                                                                                                                                                                                          337
                                                                                                                                                                                                                                                                                                                                                                                                                                                                366
                                                                                                                                                                                                                                                                                                                                                                                                                                                                                 367
                                                                                                                                                                                                                                                                                                                                                                                                                                                                                                                                                                339<br>340
                                                                                                                                                                                                                                                                                                                                                                                                                                                                                                                                                                                                                                                                                        345
                                                                                                                                                                                                                                                                                                                                                                                                                                                                                                        368
```

```
FORM E BY MULIPLYING TRANSPOSE OF ROTATED FACTOR MATRIX R BY R. THEN FIND THE
   \overline{a}COMMON R(36,35) + S(36) + X(36) + Y(36) + S) + SD(36) + XY(36) + NAME(40) + NV + NF +
                                                                                                                                                      348 FORMAT(1H1,35X,62HFACTOR SCORE ROUTINE CALLED FOR THE ABOVE PROMAX
     \ddot{}DIMENSION H(36+26)+E(27+27)+ASCOR(26)+YS(36)<br>EQUIVALENCE (R(937)+H(1))+(S(577)+E(1))+(X(11)+ASCOR(1))+(YS+Y)
REPEAT PROMAX ROTATION, IF DESIRED, POWERING VARIMAX MATRIX BY KMIN
                                                                                                                                                                                                                                                                                                                  REPEAT PROGRAM, IF DESIRED, USING TRANSFORMED DATA
                                                                                                                                                                                                                                                                                                                                                                                                                                                                                                                     RUN)
                                                                                                                                                                                                                                                                                                                                                                                                                                                                                                                     FORMAT(1H1,18HTHIS IS END OF
                                                                                                                                                                                                                                                                                                                                                                                                                                                                                                                                                                                                                                                     NOBS , IOUT , IPUN , LAR , LOGA , IPT
                                               346 IF (KMAX-KMIN) 349,349,347
                                                                                                                                                                                                                                                                                                                                                              351 IF (LAR-LOGA) 40,352,40
                                                                                                              349 IF(IPSCR) 351,351,350<br>350 WRITE(IOUT,348) KMIN
                                                                                                                                                                               1MATRIX KNIN = 13SUBROUTINE FSCOR
                                                                                                                                                                                                                                                                                                                                                                                                                                                                                              WRITE(IOUT,1002)
                                                                                                                                                                                                                            DO 353 J = 1,NF
                                                                                                                                                                                                       DO 353 I = 1 MVKMIN = KMIN + 1
                                                                                                                                                                                                                                                                                                                                                                                   LOGA = LOGA + 1R(I, J) = H(I, J)REWIND NTAPE2
                                                                                                                                                                                                                                                                                                                                                                                                                                                                                                                                                                                                                                                                                                                                                                                     REWIND NTAPE1
                                                                                                                                                                                                                                                                                                                                                                                                                                                                                                                                                                                                                                                                                                                                                                                                            REWIND NTAPE2
                                                                                                                                                                                                                                                                                                                                                                                                                                                  REWIND NTAPE1
                                                                                                                                                                                                                                                                                                                                                                                                        KMIN = KHOLD
                                                                                                                                                                                                                                                                                                                                                                                                                                                                                                                                                                                                                                                                                                                                                                NTAPE2 = 2CALL FSCOR
                                                                                                                                                                                                                                                                                                                                                                                                                                                                                                                                                                                                                                                                                                                                           NTAPE1 = 1
                                                                                         GO TO 300
                                                                                                                                                                                                                                                                                                                                                                                                                                                                                                                                                                                                                                                                                                                      KOBS = 0GO TO 4
                                                                                                                                                                                                                                                                                                                                                                                                                                                                                                                                          STOP
                                                                                                                                                                                                                                                                                                                                                                                                                                                                                                                                                                 END
                                                                                                                                                                                                                                                                                                                                                                                     352
                                                                       347
                                                                                                                                                                                                                                                     353
                                                                                                                                                                                                                                                                                                                                                                                                                                                  1001
                                                                                                                                                                                                                                                                                                                                                                                                                                                                                                                     1002
                                                                                                                                                                                                                                                                                                                                                                                                                                                                                                                                                                                                                                                                                                                                                                                                                                    UU
                                                                                                                                                                                                                                                                                                                    U U
        \cup\cupU
```

```
E AND MULTIPLY THIS BY TRANSPOSE OF R TO GIVE FACTOR SCORE MATRIX
                                                                                                                                                                                                                                                                                                                                                                                                                                                                                                                                                                                                                                                                                                                   COMPUTE FOR EACH SAMPLE FROM EITHER RAW OR TRANSFORMED DATA A VECTOR YS OF<br>STANDARD SCORES
                                                                                                                                                                                                                                                                                                                                                                                                                                                                                                                                                                                                                         32 WRITE(IOUT•10)(J), J=1,NF)<br>10 FORMAT(1H1,35X,21HLIST OF FACTOR SCORES//3X,6HFACTOR,14(I7,2X)/9X,
                                                                                                                                                                                                                                                                                                                                                                                                                                                                                         FORMAT(1HÜ+35X+19HFACTOR SCORE MATRIX//13X+6HFACTOR+2X+12(17+2X))
                                                                                                                                                                                                                                                                                                                                                                                                                                                      7 WRITE(IOUT + 9) NAME(J) + (H(J + I) + I = JX + JP)<br>8 FORMAT(1H0 + 35X + 1 9 HF ACTOR SCORE MATRIX/<br>9 FORMAT(15X + A4 + 3X + 1 2 FQ - 3 +
                                                                                                                                                                 + R(K, I) *R(K, J)
                                                                                                                                                                                                                                                                                                     3 H(J, = H(J, I) + E(I, K) *R(J, K)
                                                                                                                                                                                                                                                                                                                                                                                                                     6 WRITE(IOUT,8) (J,J=JX,JP)
                                                                                                                                                                                                                                                                                                                                                                                                                                                                                                                                                                                                                                                                                                                                                                                         20 IF (KORS-NOBS) 21 , 22, 22<br>21 READ (NTAPE1) ID, (YS(J)
                                                                                                                                                                                                                                                                                                                                                                                                                                                                                                                                         IF(JP-NF) 3I*32*32E(T, J) = E(T, J)30 IF (JP-NF) 6,5,55
                                                                                           J = 1 M FDO 2 K = 1.5I = 1 \cdot NFE(T, J) = 0.0DO 3 J = I M VDO 3 K = 1.9NFDO 7 J = 1 MDO 3 I = 1 MFH(J, I) = 0.0CALL XINVR
                                                                                                                                                                                                                                                                                                                                                                                                                                                                                                                                                             JX = JX + 12<br>JP = JP + 12114(17), 2X)GO TO 30
INVERSE OF
                                                                                                                                                                                                                                                                                                                                                   JP = 12JP = NF
                                                                                                                                                                                                                                                                                                                               JX = 1DO 2
                                                                       \sim\overline{S}315
                                                                                                                                                                     \sim\pm
```
 $\circ$  $\cup$ 

**UUUU** 

READ (NTAPE1)ID, (YS(J), J=1, NV)  $KOBS = KOBS + 1$ 

IF (LAR-LOGA) 11,13,13

DO 12  $J = 1$ , NV  $\frac{1}{2}$ 

 $27 \overline{a}$ 

```
COMMON R(36+36)+S(36+36)+X(36)+Y(36)+SD(36)+XY(36+36)+NAME(40)+NV+NF+
                                                                                                                                                                                                                                                                                                                                                                                                                                                                                                                                                                                                                                                                                                                                                                       4 Format(49H1Program terminated, pivot smaller than limit set)
                                                                                     OBTAIN FACTOR SCORE VECTOR ASCOR BY MULTIPLYING H BY YS
                                                                                                                                                                                                                         WRITE(IOUT,16) ID, (ASCOR(I), = 1, NF)
                                                                                                                                                                                                                                                                                            WRITE(IPUN , 18) ID, (ASCOR(I), I = 1, NF)
                                                                                                                                                                                                                                              FORMAT (1HO*2X*17*14F9*3/5X*14F9*3)ASCOR(T) = ASCOR(T) + H(J, T) *YS(J)19 WRITE(NTAPE2) ID, (ASCOR(I), I=1, NF)<br>GO TO 20
                                                                                                                                                                                                                                                                                                                  FORMAT(17,10F7,3/11F7,3/11F7,3)
                                                                                                                                                                                                                                                                                                                                                                                                                                                                                                                     INOBS , IOUT , IPUN , LAR , LOGA , IPT
12 Y S(J) = ALOGO(Y S(J))<br>
13 DO 14 J= 1,NV<br>
14 YS(J) = (YS(J)-XY(J))/SD(J)
                                                                                                                                                                                                                                                                                                                                                                                                                                                                                                                                                                   EQUIVALENCE (S(577) * E(1))IF(ABSF(T)-0.0000) 3,5,5
                                                                                                                                                                                                                                                                     IF(IPT-1) 20.17.19DIMENSION E(27,27)
                                                                                                                                                                                                                                                                                                                                                                                                                                                                           SUBROUTINE XINVR
                                                                                                                                                                                                                                                                                                                                                                                                                                                                                                                                                                                                                                                                                                                                                                                                                                                                  6 Y(J) = E(1,K)/TDO 15 J = 1 MVASCOR(1) = 0.0DO 15 I = 1 MF2 E(T) N(K) = 0.0DO 2 I = 2 MF1 E(1, NK) = 1.0DO 6 J = 1 MF3 WRITE (61,4)
                                                                                                                                                                                                                                                                                                                                                                                                                                                                                                                                                                                         I = INUOJ
                                                                                                                                                                                                                                                                                                                                                                                                                                                                                                                                                                                                              NK = NF+1K = J + 1GO TO 20
                                                                                                                                                                                                                                                                                                                                                                                                          RETURN
                                                                                                                                                                                                                                                                                                                                                                                                                                                                                                                                                                                                                                                                                                                                                                                              STOP
                                                                                                                                                                                                                                                                                                                                                                                                                                  END
                                                                                                                                                                                                                                                                                              \begin{array}{c} 17 \\ 18 \end{array}1522
                                                                                                                                                                                                                                                                                                                                                                                                                                                                                                                                                                                                                                                                                                                                                                                                                         5
                                                                                                                                                                                                                                                16
```
 $0<sub>0</sub>$ 

```
7 E(I, J) = E(I, J) - T T * Y(J)8 E(I \cdot J) = E(J(C \cdot J)<br>DO 9 J = 1 \cdot NK9 E(NF, J) = Y(J)
                                                                                     1,NK
                    DC = J = 1 \cdot NP<br>
JC = J + 1DO 7 1 = 2 MF= 1 MTT = E(T_31)NZ = NF - 1\frac{1}{2}\overline{1}FINIS
                                                             10 RETURN
                                                                                                                                                               END
```
Example of output from GEOFACT (Swan Hills carbonates)

**ARCARRONATE SEDIMENTSARSWAN HILLS MAIN REFFARSUBSET OF FIFTY SAMPLESAR** 

FLEMENT DATA AS PARTS PER MILLION

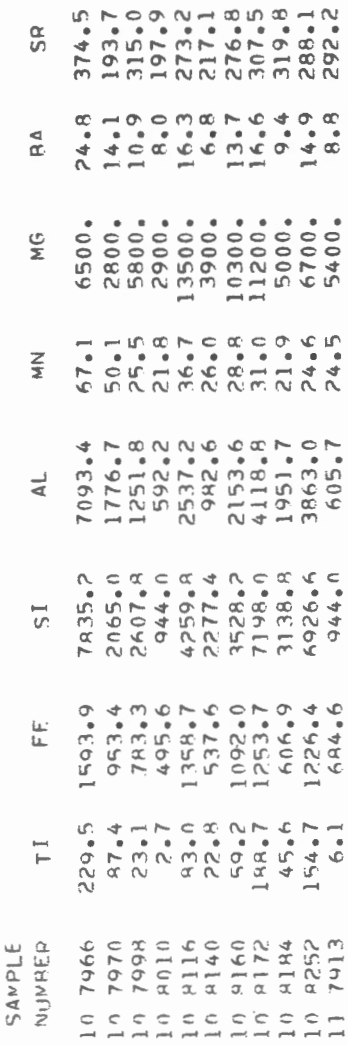

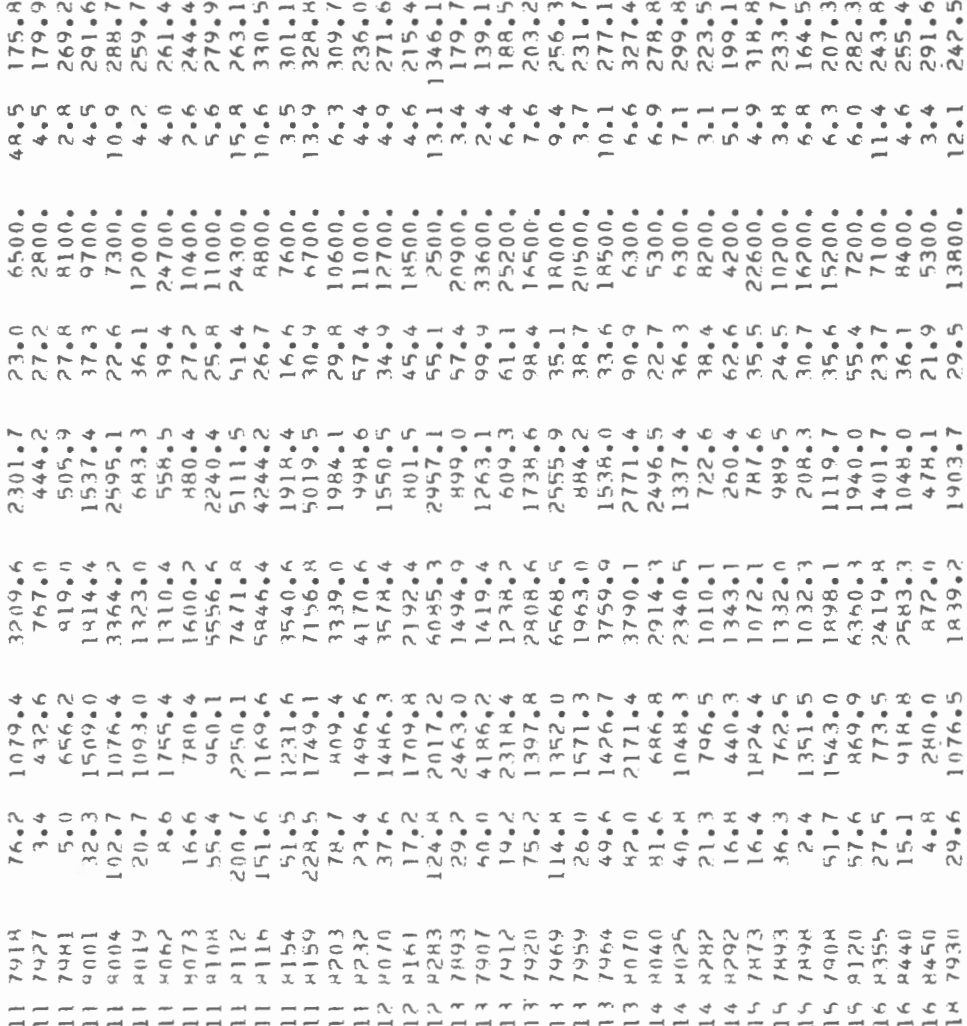

 $\sim$   $\sim$ 

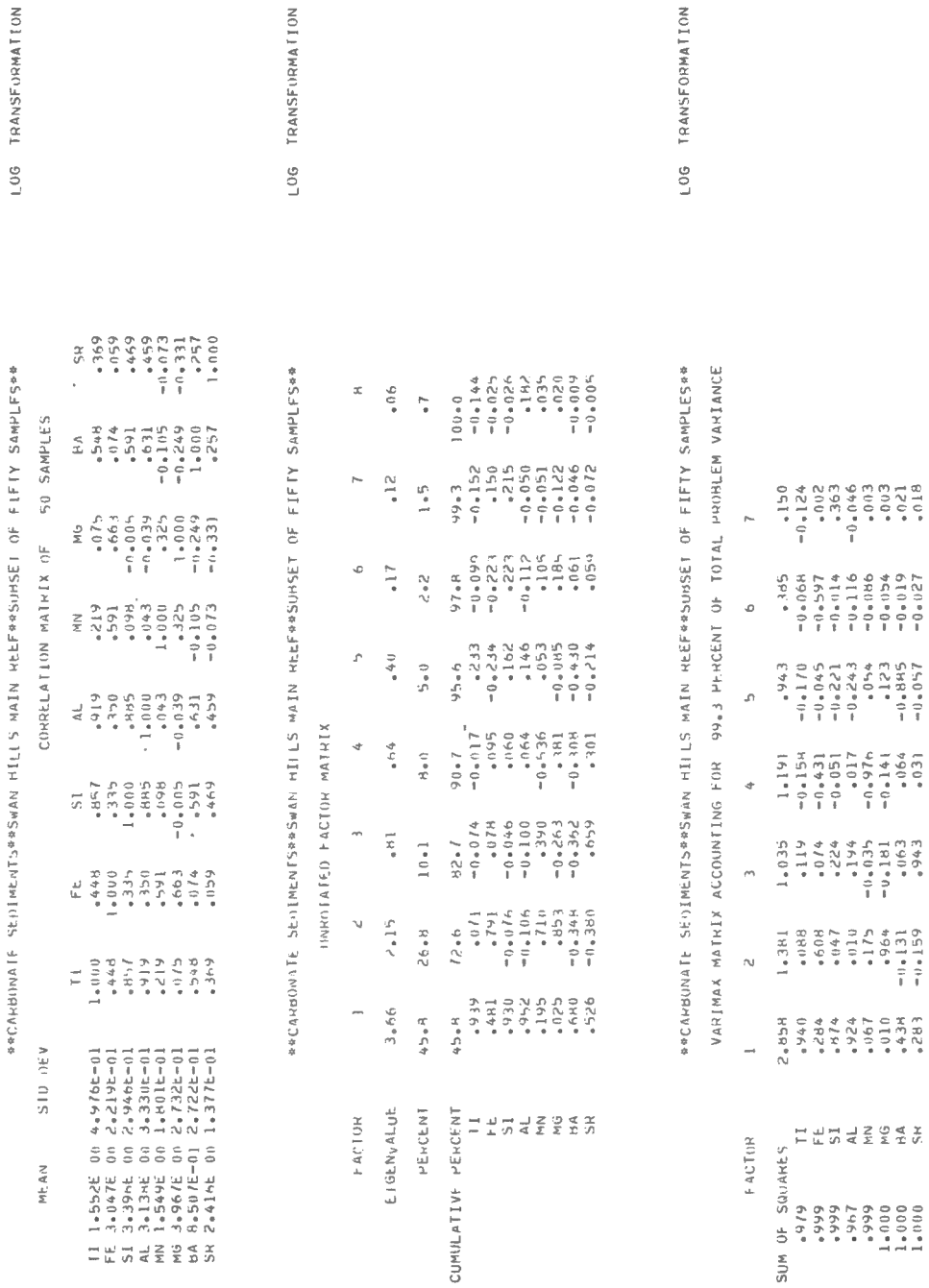

ł

 $-31 -$ 

ł,

FACTOR SCORE ROUTINE CALLED FOR THE ABOVE VARIMAX MATRIX

FACTOR SCORE MATRIX

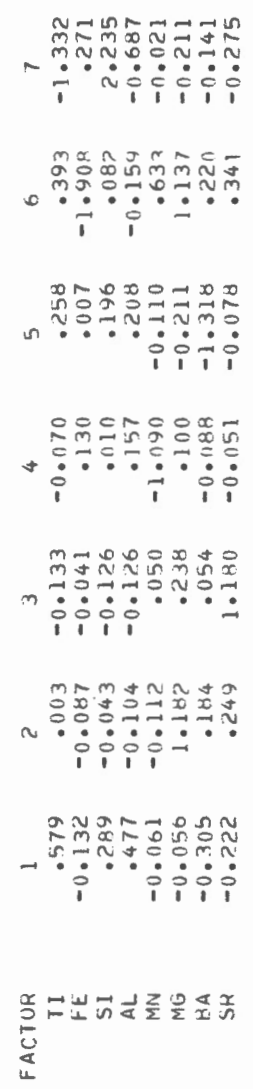

LIST OF FACTOR SCORFS

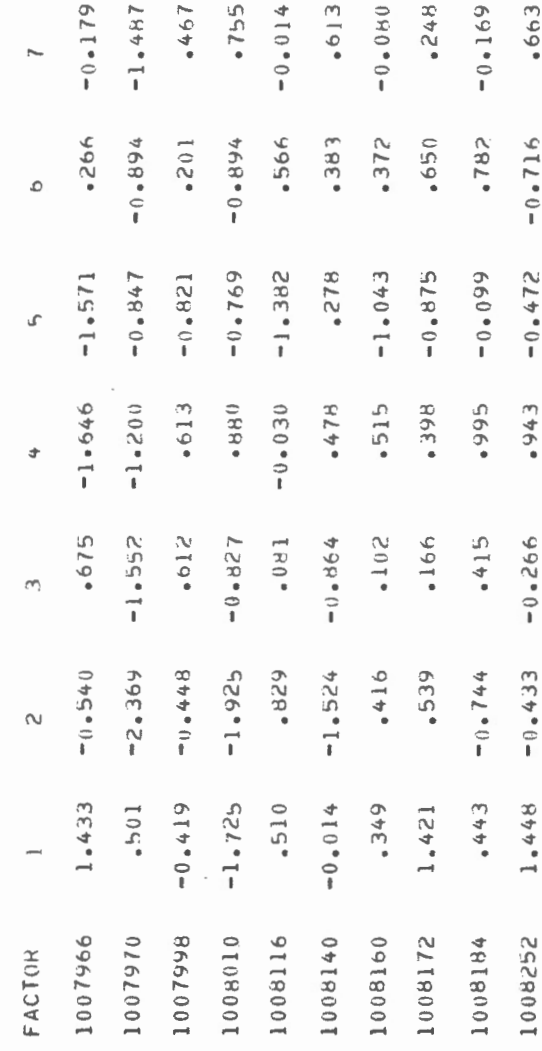

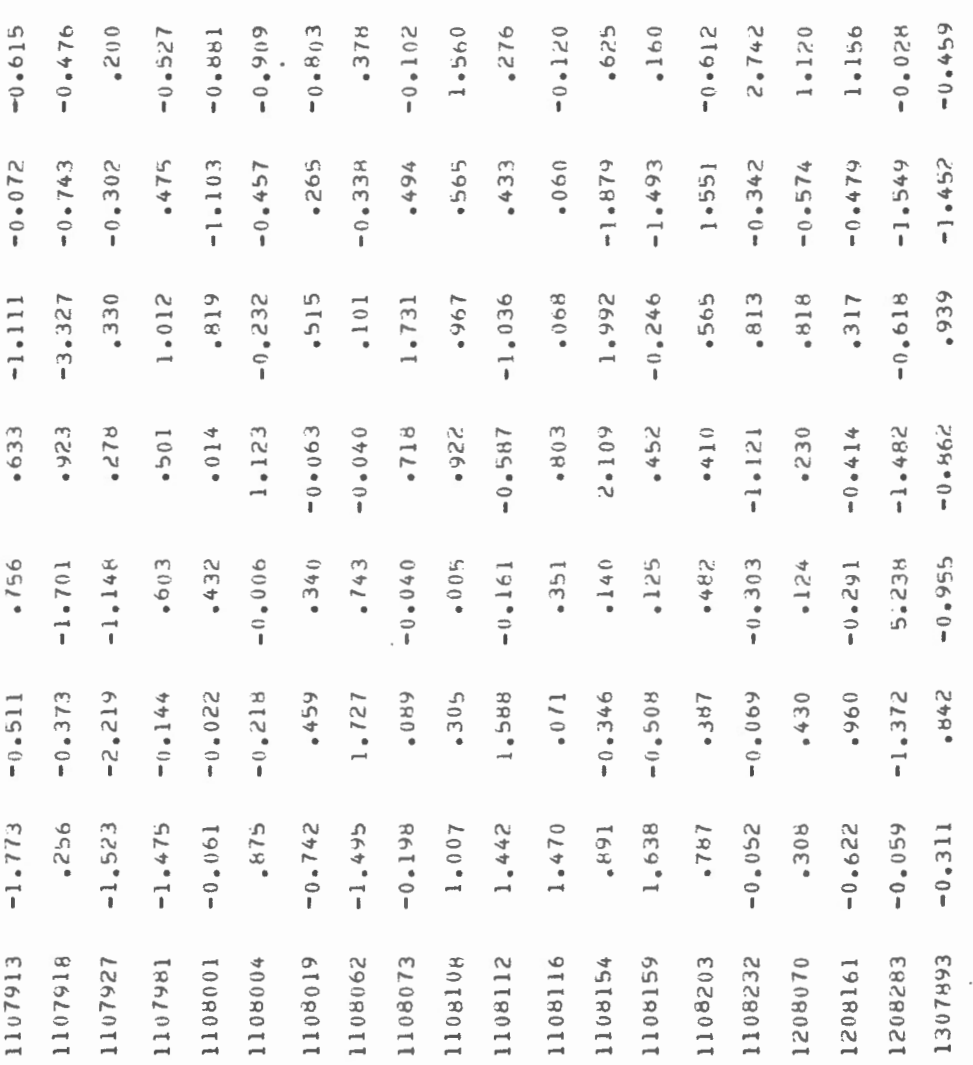

 $\epsilon$ 

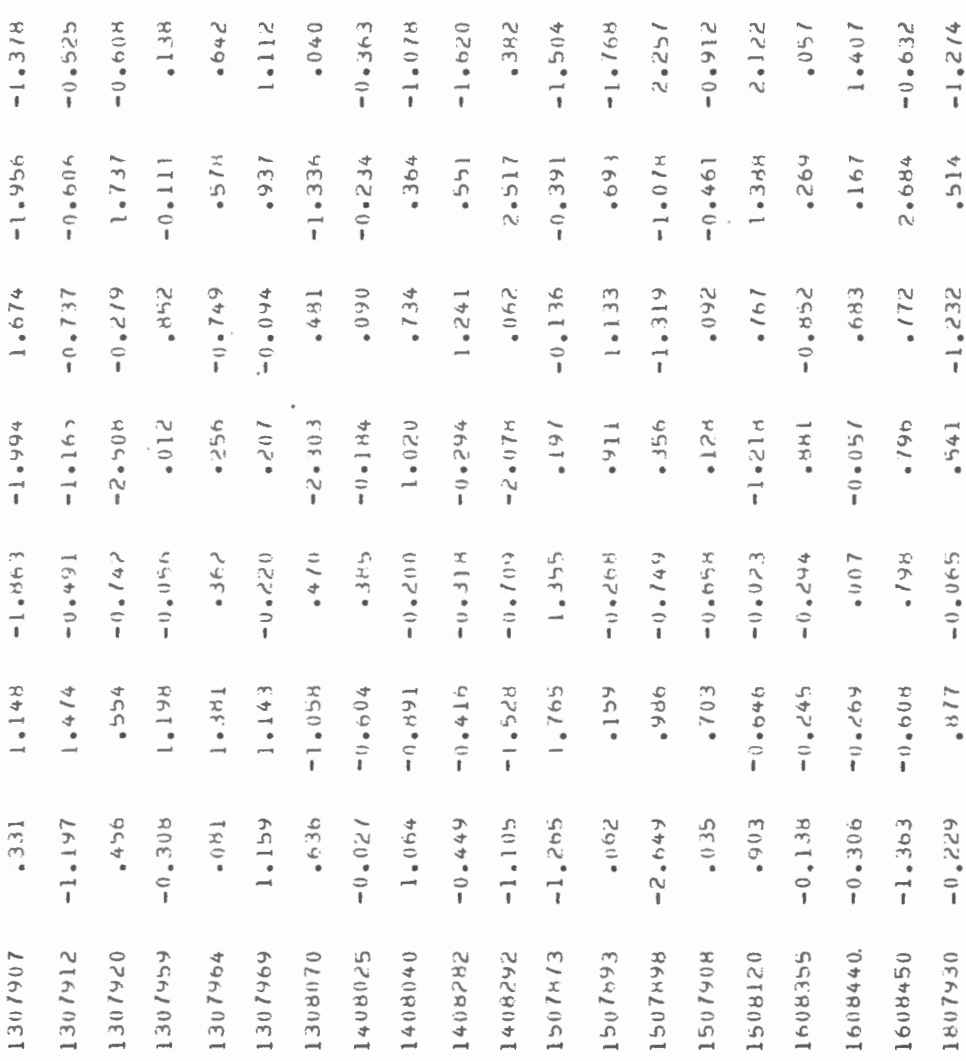

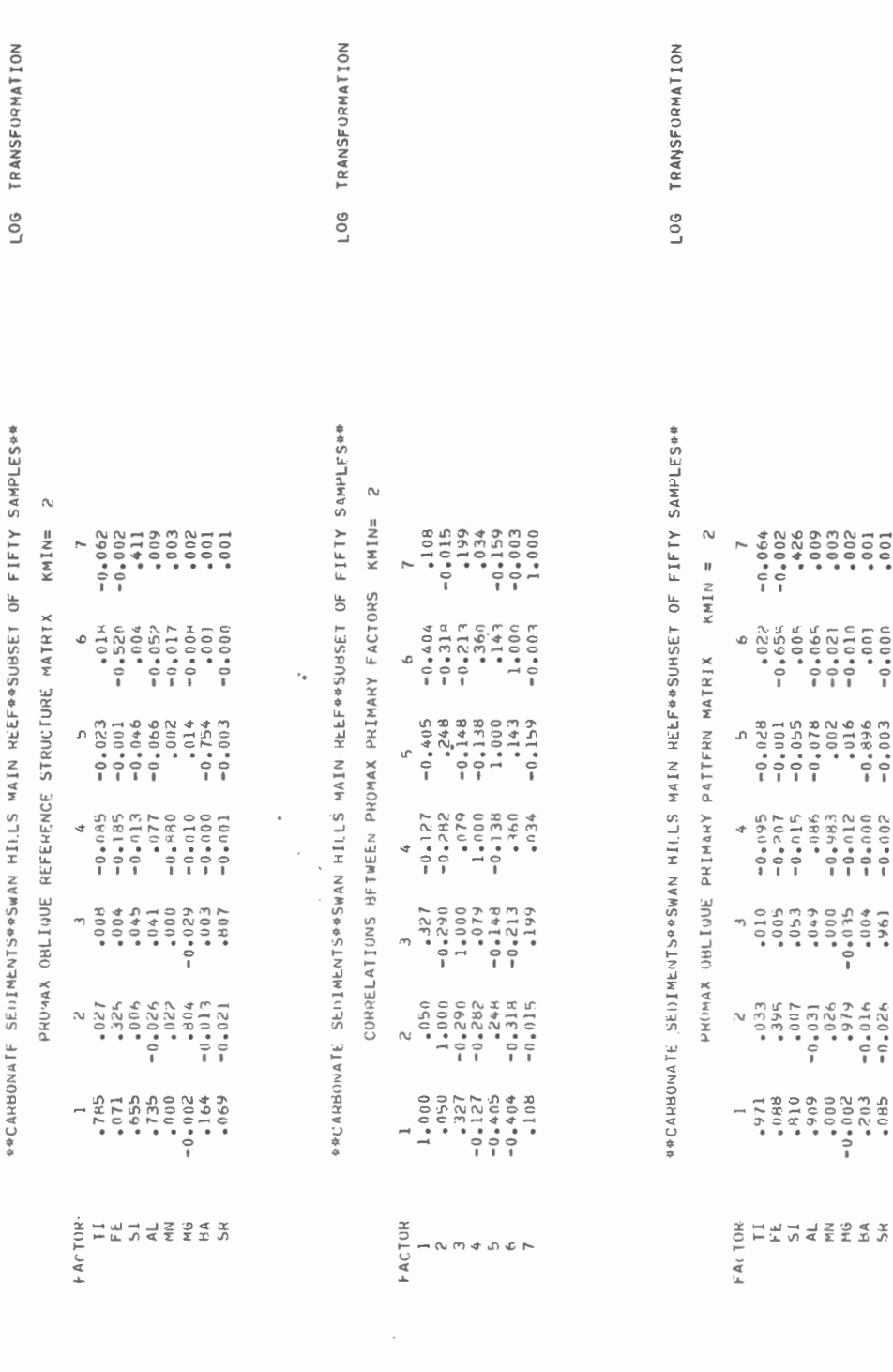

ï

35

Program listing for GEOSCORE Program listing for GEOSCORE

> PROGRAM GEOSCORE PROGRAM GEOSCORE

> > c c c

c

 $\cup$  $\cup$ 

PROGRAMMED BY E CAMERON GEOLOGICAL SURVEY OF CANADA FEB 1967 FEB 1967 PROGRAMMED BY E M CAMERON GEOLOGICAL SURVEY OF CANADA PROGRAMMED FOR CDC 3200 WITH 16K MEMORY.MAXIMUM OF TWO TAPE DRIVES REQUIRED C PROGRAMMED FOR CDC 3200 WITH 16K MEMORY.MAXIMUM OF TWO TAPE DRIVES REQUIRED PROGRAMMING LANGUAGE \*FORTRAN II\* C PROGRAMMING LANGUAGE \*FORTRAN II\*

DERIVED BY ROTATION FROM A PRINCIPAL COMPONENTS MATRIX THAT WAS OBTAINED BY C DERIVED BY ROTATION FROM A PRINCIPAL COMPONENTS MATRIX THAT WAS OBTAINED BY PROGRAM COMPUTES FACTOR SCORES FROM AN ORTHOGONAL OR OBLIQUE FACTOR MATRIX C PROGRAM COMPUTES FACTOR SCORES AN ORTHOGONA L OR OBLIQUE FACTOR MATRIX TO THEIR C THE RAh SAMP LE DATA MAY BE LOGARITHMICALLY TRANSFORMED PRIOR TO THEIR THE RAW SAMPLE DATA MAY BE LOGARITHMICALLY TRANSFORMED PRIOR FACTORING A CORRELATION MATRIX WITH UNITIES IN THE DIAGONAL. C FACTORING A CORRELATION MATRIX WITH UNITIES IN THE DIAGONAL .

CONVERSION TO STANDARD SCORES. C CONVERSION TO STANDARD SCORES .

PROGRAM HANDLES JOBS WITH UP TO 36 VARIABLES AND 26 FACTORS C PROGRAM HANDLES JOBS WITH UP TO 36 VARIABLES AND 26 FACTORS

c

c

C\*\*\*\*\*\*\*\*\*\*\*\*\*\*\*\*\*\*\*\*\*\*\*\*\*\*\*\*\*\*\*CARD JNPUT AS FOLLOWS\*\*\*\*\*\*\*\*\*\*\*\*\*\*\*\*\*\*\*\*\*\*\*\*\*\*\* CARD 1\*\*CONTROL CARD\*\* CARD l\*\*CONTROL CARD\*\* c

COL.1-5\*NOBS\*NUMBER OF SAMPLES COL · l-5\*NOBS\*NUMBER OF SAMPLES

COL.6-7\*NV\*NUMBER OF VARIABLES COL . 6- 7\*NV\*NUMBER OF VARIABLES

COL.8-9\*NF\*NUMBER OF FACTORS COL . 8-9\*NF\*NUMBER OF FACTORS

COL.11\*LOGA\*PUNCH 1 IF STANDARD SCORES ARE TO BE COMPUTED FROM LOGARITHMICALLY COL • ll\*LOGA\*PUNCH 1 IF STANDARD SCORES ARE TO BE COMPUTED FROM LOGARITHMICALLY TRANSFORMED DATA -C TRANSFORMED DATA ·

COL.13\*KOBL\*BLANK IF FACTOR SCORES ARE TO BE COMPUTED FROM AN ORTHOGONAL FACTOR<br>C<br>C NATRIX.PUNCH 1 IF THEY ARE TO BE COMPUTED FROM AN OBLIQUE MATRIX COL • l3\*KOBL\*BLANK IF FACTOR SCORES ARE TO BE COMPUTED FROM AN ORTHOGONAL FACTOR COL.15\*INTAPE\*BLANK IF INPUT MEDIUM FOR SAMPLE DATA IS CARDS.PUNCH 1 FOR TAPE<br>COL.17\*IPT\*PUNCH 1 FOR CARD OUTPUT OF FACTOR SCORES,2 FOR TAPE,BLANK PRINT ONLY COL . 17\*IPT\*PUNCH 1 FOR CARD OUTPUT OF FACTOR SCORES •2 FOR TAPE.BLANK PRINT ONLY COL · l5\*1NTAPE\*BLANK IF INPUT FOR SAMPLE DATA IS CARDS.PUNCH 1 FOR TAPE C MA TRIX . PUNCH 1 IF THEY ARE TO BE COMPUTED FROM AN OBLIQUE MATRIX c

CARD 2\*\*TITLE CARD\*\*PUNCH TITLE OF JOB CARD 2\*\*TITLE CARD\*\*PUNCH TITLE OF JOB

c

CARDS 3,4\*\*VARIABLE NAMES\*\*PUNCH NAMES OF VARIABLES IN FIELDS OF FOUR COLUMNS CARDS 3 • 4\*\*VARIABLE NAMES OF VARIABLES IN FIEL DS OF FOUR COLUMNS c

CARDS 5,6\*\*INPUT FORMAT\*\*PUNCH INPUT FORMAT OF SAMPLE DATA CARDS 5•6\*\*INPUT FORMAT\*\*PUNCH INPUT FORMAT OF SAMP LE DATA

C FOLLOW CARD 6 WI TH EITHER THE ORTHOGONAL FACTOR MATRJX(NO oOF CARDS=NVl OR

c

WITH THE MATRIX OF CORRELATIONS BETWEEN OBLIQUE PRIMARY FACTORS(NO.OF CARDS C WIT H THE MATRIX OF CORRELATIONS BE TWEEN OBLIQUE PRIMARY FACTORS(NO oOF CARDS FOLLOW CARD 6 WITH EITHER THE ORTHOGONAL FACTOR MATRIX(NO.OF CARDS=NV) OR

```
=NE) AND THE OBLIQUE PRIMARY PATTERN MATRIX(NO.OF CARDS=NV).THESE ARE FOLLOWE
                                                DEVIATIONS OF THE RAW OR TRANSFORMED DATA.ALL THESE CARDS HAVE A FORMAT OF<br>10f8.4.The sample data follow if the Input medium is cards. Gontrol card for
                                                                                                                                                                                                                                                                                                                                                                                                                                                                                                                                                                                                                                                                                                                                                                                                                                 C FOR OBLIQUE FACTORS MULTIPLY MATRIX H OF CORRELATIONS BETWEEN THE PRIMARY
                         D BY THE CORRELATION MATRIX(NO.OF CARDS=NV),THE MEANS,THEN THE STANDARD
                                                                                                     THE SUCCEEDING JOB IS NEXT+OR A BLANK CARD WHERE PREVIOUS JOB IS LAST.
                                                                                                                                                                                                               DIMENSION D(36,26);H(36,26);XY(36);SD(36);YS(36);ASCOR(26);JHEAD(2
                                                                                                                                                                                                                                                                      EQUIVALENCE(D(1), XY(1)), (D(37), SD(1)), (D(73), YS(1)), (D(109), ASCOR(
                                                                                                                                                                                                                                                                                                                                                                                                                                                                                                                                                                                                READ(IN,107)(UHEAD(I),1=1,20),(NAME(I),1=1,40),(IFMT(I),1=1,40)
                                                                                                                                                                                                                                                                                                                                                                                                                                                                                                                                                                                                                                                                                                                                                                                                                                                              FACTORS BY THE PRIMARY PATTERN MATRIX E TO OBTAIN MATRIX D
                                                                                                                                                                                                                                                                                                                                                                                                                                                                                                                 READ(IN > 106) NOBS > NV > NF > LOGA > KOBL > INTAPE > IPT
                                                                                                                                                                                                                                                                                                                                                                                                                                                                                                                                                                                                                                                                                                                                                                                                                                                                                                                                               111 READ (IN, 108) (H(M, N), N=1, NF)
                                                                                                                                                                                                                                                                                                                                                                                                                                                                                                                                                                                                                                                                                                                                                                                                                                                                                                                                                                                                    READ (IN , 1 08 ) (E (M , N ) , N = 1 , N F )
                                                                                                                                                                                        COMMON E137, ST1, ST1910,
                                                                                                                                                                                                                                             10) 5 NAP (40) 5 FNT (40)104 IF(KOBL) 114,114,110
                                                                                                                                                                                                                                                                                                                                                                                                                                                                                                                                                                                                                                                                          IF(LOGA) 102 \cdot 102 \cdot 103IF (NOBS)100,100,101
                                                                                                                                                                                                                                                                                                                                                                                                                                                                                                                                                                                                                                                                                                                                                                                                                                                                                                                                                                          DO 112 M = 1, NV
                                                                                                                                                                                                                                                                                                                                                                                                                                                                                                                                                                                                                                                                                                                                                                                                                                                                                                                                                                                                                               DO 113 I = 1, NF
                                                                                                                                                                                                                                                                                                                                                                                                                                                                                                                                                                                                                                                                                                                                                                                                                                                                                                                       110 DO 111 M = 1,NF
                                                                                                                                                                                                                                                                                                                                                                                                                                                                                                                                                                                                                                                                                                                                                                                                                                                                                                                                                                                                                                                         DO 113 J = 1.8 NV
                                                                                                                                                                                                                                                                                                                                                                                                                                                                                                                                                                                                                         FORMAT (20A4) FORMAT (10F8.4)FORMAT(I5,612)
                                                                                                                                                                                                                                                                                                                                                     NTAPE2 = 2<br>REWIND NTAPE1
                                                                                                                                                                                                                                                                                                                                                                                                     REWIND NTAPE2
                                                                                                                                                                                                                                                                                                                                                                                                                                                                                                                                                                                                                                                                                                      I TRN = 4H NO
                                                                                                                                                                                                                                                                                                                                                                                                                                                                                                                                                                                                                                                                                                                                                        103 ITRN = 4H LOG
                                                                                                                                                                                                                                                                                                                           NTAPE1 = 1
                                                                                                                                                                                                                                                                                                                                                                                                                                                                                                                                                                                                                                                                                                                           GO TO 104
                                                                                                                                                                                                                                                                                                                                                                                                                                                             10U1 = 61IPUN = 62IN = 60111)112 |
                                                                                                                                                                                                                                                                                                                                                                                                                                                                                                                                                                                                                                                                                                      202105106
                                                                                                                                                                                                                                                                                                                                                                                                                                                                                                                                                                                                1011078
                                                                                                                                                                                                                                                                                                                                                                                                                                                                                                                                                                                                                                                                                                                                                                                                                                                                \cup000000
```

```
-37 -
```

```
MULTIPLY MATRIX D BY INVERSE OF CORRELATION MATRIX E TO PRODUCE FACTOR SCORE
                                                                                                                                                                                                                                                                                                                                                                                                                                                                                                                                                                                                                                                                                                                                        FORMAT(IHO+35X+19HFACTOR SCORE MATRIX//13X+6HFACTOR+2X+12(IT+2X))
                                                                                                                                                                                                                      Ш
                                                                                                                                                                                                                                                                                                                                                                                                                                                                                                                                                          119 FORMAT(1H1, 20X, 20A4, 10X, A4, 2X, 14HTRANSFORMATION)
                                                                                                                                                                                                                    READ CORRELATION MATRIX E AND COMPUTE ITS INVERSE
                                                                                                                                                                                                                                                                                                                                                                                                                                                                                                                                                                                                                                                                                                      7 WRITE(IOUT,9) NAME(J),(H(J,1),I=JX,JP)<br>8 FORMAT(1H0,35X,19HFACTOR SCORE MATRIX/.<br>9 FORMAT(15X,A4,3X,12F0 2)
                                                                                                                                                                                                                                                                                                                                                                                                                                                                                                                                    WRITE (IOUT +119) (JHEAD (I) +1=1 +20) +1TRN
                                                                                                             \subsetFOR ORTHOGONAL FACTORS READ IN MATRIX
                                                                                                                                                                                                                                                                                                                                                                                                                         DO 118 I = 1 \cdot NP<br>
DO 118 J = 1 \cdot NP<br>
H(J \cdot I) = 0.0<br>
DO 118 K = 1.0NV<br>
H(J \cdot I) = H(J \cdot I) + D(K \cdot I)*E(K \cdot J)
                                        113 D(J, I) = D(J, I) + H(I, K) *E(J, K)115 READ (IN , 108) (D(M, N) , N=1, NF)
                                                                                                                                                                                                                                                                                         117 READ (IN , 108) (E(M , N ) , N = 1, N V)
                                                                                                                                                                                                                                                                                                                                                                                                                                                                                                                                                                                                                                                                       6 WRITE(IOUT,8) (J,J=JX,JP)
                                                                                                                                                                                                                                                                                                                                                                                                                                                                                                                                                                                                                                                                                                                                                                                       IF(JP-NF) 31932932114 DO 115 M = 1, NV
                      DO 113 K = 1,NF
                                                                                                                                                                                                                                                                116 DO 117 M = 1,NV
                                                                                                                                                                                                                                                                                                                                                                                                                                                                                                                                                                                                                            30 IF(JP-NF) 6,5,55
                                                                                                                                                                                                                                                                                                                                                                                                                                                                                                                                                                                                                                                                                               DO 7 J = 1 MD(J, I) = 0.0CALL XINVR
                                                                                                                                                                                                                                                                                                                                                                                                                                                                                                                                                                                                                                                                                                                                                                                                                                   JP = JP+12GO TO 116
                                                                                                                                                                                                                                                                                                                                                                                                                                                                                                                                                                                                                                                                                                                                                                                                            31 JX = JX + 12GO TO 30
                                                                                                                                                                                                                                                                                                                                                                                                                                                                                                                                                                                                                                                     5 JP = NFJP = 12JX = 1MATRIX H
                                                                                                                                                                                                                                                                                                                                                                                                                                                                                                                     118
                                                                                                                                                                                                                        \cup\cupUUUU\cup\circ\cup\cup
```

```
COMPUTE FOR EACH SAMPLE FROM EITHER RAW OR TRANSFORMED DATA A VECTOR YS OF
                                              10 FORMAT(1H0,35X,21HLIST OF FACTOR SCORES//3X,6HFACTOR,14(I7,2X)/9X,
                                                                                                                                                                                                                                                                                                                                                                                                                                                                                                                          \frac{2}{3}\overline{B}OBTAIN FACTOR SCORE VECTOR ASCOR BY MULTIPLYING H I
32 WRITE(IOUT , 119) (JHEAD(I) , I=1, 20) , ITRN
                                                                                                                                                                                                                                                                                                                                                                                                                                                                                                                                                                                                                                                                        WRITE(IOUT, 16) ID, (ASCOR(I), I = 1, NF)
                                                                                                                                                                                                                                                                                                                                                                                                                                                                                                                                                                                                                                                                                                                                            WRITE(IPUN + 18) ID, (ASCOR(I), I = 1, NF)
                                                                                                                                                                                                                                                                                                                                                                                                                                                                                                                                                                                                                                                                                                FORMAT(1H0,2X,17,14F9.3/5X,14F9.3)
                                                                                                                                                                                                                                                                                                                                                                                                                                                                                                                                                                                                                                                 ASCOR(T) = ASCOR(T) + H(J, I) * YS(J)19 WRITE(NTAPE2) ID, (ASCOR(I), I=1, NF)
                                                                                                                                                                                                                                                                                                                                                                                                                                                                                                                                                                                                                                                                                                                                                                     FORMAT(I7,10F7.3/11F7.3/11F7.3)
                                                                                                                                                                                                                                                                                                   READ (IN , IFMT) ID , (YS(J) , J=1 , NV)
                                                                                                                                                                                                                                                                                                                                                   READ(NTAPE1) ID, (YS(J), J=1, NV)
                                                                                                                                                                                                                                                                                                                                                                                                                                                                         YS(1) = (YS(1)YX - (1)YY)READ(IN, 108)(XY(J), J=1, NV)
                                                                                                                                                                                                                            READ (IN , 108) (SD (J) , J=1, NV)
                       WRITE(IOUT,10)(J, J=1,NF)
                                                                                                                                                                                                                                                                                                                                                                                                  11 DO 12 J = 1, NV<br>12 YS(J) = ALOG10(YS(J))<br>13 DO 14 J= 1, NV
                                                                                                                                                                                                                                                                          IF(INTAPE) 23.23.24IF(IPT-1) 20.17.19IF(LOGA) 13,13,11
                                                                                                                                                                                                                                                     DO 20 N= 1, NORS
                                                                                                                                                                                                                                                                                                                                                                                                                                                                                                                                                                                                                                                                                                                                                                                                                                                                                                                                           WRITE (IOUT + 1002)
                                                                                                                                                                                                                                                                                                                                                                                                                                                                                                                                                                                               ASCOR(I) = 0.0DO 15 J = 1 MVDO 15 1 = 1.1REWIND NTAPEZ
                                                                                                                                                                                                                                                                                                                                                                                                                                                                                                                                                                                                                                                                                                                                                                                                                                                                                           REWIND NIAPEI
                                                                                                                                                    STANDARD SCORES
                                                                               114(17*)GO TO 105
                                                                                                                                                                                                                                                                                                                          GO TO 25
                                                                                                                                                                                                                                                                                                                                                                                                                                                                                                                                                                                                                                                                                                                                                                                        GO TO 20
                                                                                                                                                                                                                                                                                                                                                                                                                                                                                                                                                                                                                                                                                                                                                                                                                                             CONTINUE
                                                                                                                                                                                                                                                                                                                                                                                                                                                                                                                                                                                                                                                                                                                                              \begin{array}{c} 17 \\ 18 \end{array}1001
                                                                                                                                                                                                                                                                                                                                                     24<br>25
                                                                                                                                                                                                                                                                                                                                                                                                                                                                             \frac{1}{4}\overline{5}16\frac{1}{2}23
```
 $\cup$   $\cup$  $\cup$ 

**UUUU** 

```
E(I*NK) = 0.0<br>T = E(1*1)<br>LF(ABSF(T)-0.0009) 3*5*5<br>WRITE(61*4)<br>FORMAT(49H1PROGRAM TERMINATED, PIVOT SMALLER THAN LIMIT SET)
                                                                                                                                                                                                                                                                                    3 WRITE'61∙4)<br>4 Format(49H1Program terminated• pivot smaller than limit set)
1002 FORMAT(1H1,18HTHIS IS END OF RUN)
   lUOz FORMAT(lHl•lBHTH! S JS END OF RUN) 
                                                                                                             COMMON E(37• 37) •Y(37l•NV 
                                                                                                       AN * ( LE ) A * ( LE * LE * LE ) 3
                                                                                                                                                                                                                                                                JF(ABSF(T)-0 . 0009 ) 3,5,5 
                                                                                                                                                                                                                                                                                                                                                                                                                                                                                                E(T*J) = E(T*JC)-TT*Y(J)<br>NZ = NV - 1
                                                                                                                                                                                                                                                                                                                                                                                                                                                                                                      7 E(I•Jl = E(I.JCl-TT*Y(J) 
                                                                                                                                                                                                                                                                                                                                                                                                                                                                                                                                                                                                                                                                                             IF(ICOUNT-NVll•l•l O 
                                                                                                                                                                                                                                                                                                                                                                                                                                                                                                                                                                                                                                                                        !COUNT = !COUNT + 1 
                                                                                                                                                                                                                                                                                                                                                                                                                                                                                                                                                                                                                                                                    ICOUNT = ICOUNT + 1
                                                                                                                                                                                                                                                                                                                                                                                                                                                                                                                                                                                                                                                                                          I \in I ( I \text{COD} I \rightarrow I ) I \rightarrow I I \rightarrow I 0
                                                                                                                                                                                                                                                                                                                                                                                                                                                                                                                                                        JC = I + I<br>
DO = 8<br>
E(I \cdot J) = E(JC \cdot J)<br>
DO = J = I \cdot NKSUBROUTINE XINVR
                                                                                        SUBROUTINE XJNVR 
                                                                                                                                                                                                                                                                                                                                                                                                                                                                                                                                                                                                        8 E(I,J) = E(JC,J)
                                                                                                                                                                                                                                                                                                                                                                                     Y(J) = E(1)K/T<br>DO 7 I = 2,NV<br>TT = E(1)1)
                                                                                                                                                                                                                                                                                                                                                                                           6 Y(J) = E(l•K)/T 
                                                                                                                                                                                                                                                                                                                                                                                                                                                                                                                                                                                                                                               E(NV, J) = Y(J)9 E(NV,J) = Y(JJ 
                                                                                                                                                                       E(1 \cdot NK) = 1.0DO 2 I = 2.1VDO 6 J = I \cdot NV5 DO 6 J = 1 •NV 
                                                                                                                                                                                                                                                                                                                                                                                                                 DO 7 I = 2 MV= 1 M.DO 8 \text{ J} = 1 \cdot \text{N}K
                                                                                                                                                                            1 E(1, NK) = 1. 0
                                                                                                                                                                                                                       2 E(I _2 NK) = 0.0
                                                                                                                                                                                                                                                                                                                                                                                                                                                         J = 1 MDO 7 J = l•NV 
                                                                                                                                                                                                                                                                                                                                                                                                                                                                                                                                            DO 8 1 = 1 \cdot NZDO 9 J = 1 MKDO 2 I = 2 MVNZ = NV - 1 
                                                                                                                                                                                                                                                                                                                                                                                                                                     TT = E(T \cdot 1)\begin{array}{lcl} \text{ICOUNT & = & 1 \\ \text{NK} & = & \text{NV+1} \end{array}!COUNT = 1 
                                                                                                                                                                                                                                            T = E(1 \cdot 1)1 + 1 = J
                                                                                                                                                                                                                                                                                                                                                                                                                                                                                                                                                                  JC = I + I1 = 1<br>
3 = 3 + 1<br>
1 = 1K = J + 1K = J + 1 
                                                                                                                                                        NK = NV + 1FINIS 
                                                                                                                                                                                                                                                                                                                                                                                                                                                                                                                                       DO 8 I
                                                                                                                                                                                                                                                                                                                                                                                                                                                                                                                                                                                                                                                                                                             10 RETURN
                                                                                                                                                                                                                                                                                                                                                                                                                                                                                                                                                                                                                                                                                                                  10 RETURN 
                    STOP 
                                                                                                                                                                                                                                                                                                                       STOP 
                                        END 
                                                                                                                                                                                                                                                                                                                                                                                                                                                                                                                                                                                                                                                                                                                                   END 
                                                                                                                                                                                                                                                                                                                                                                                            .<br>S
                                                                                                                                                                                                                                                                                                                                                                                                                                                                                                                                                                                                          \infty\circ\frac{4}{3}5
                                                                                                                                                                          \overline{a}\sim
```
# - 41 -

 $\overline{\phantom{a}}$ 

## REFERENCES

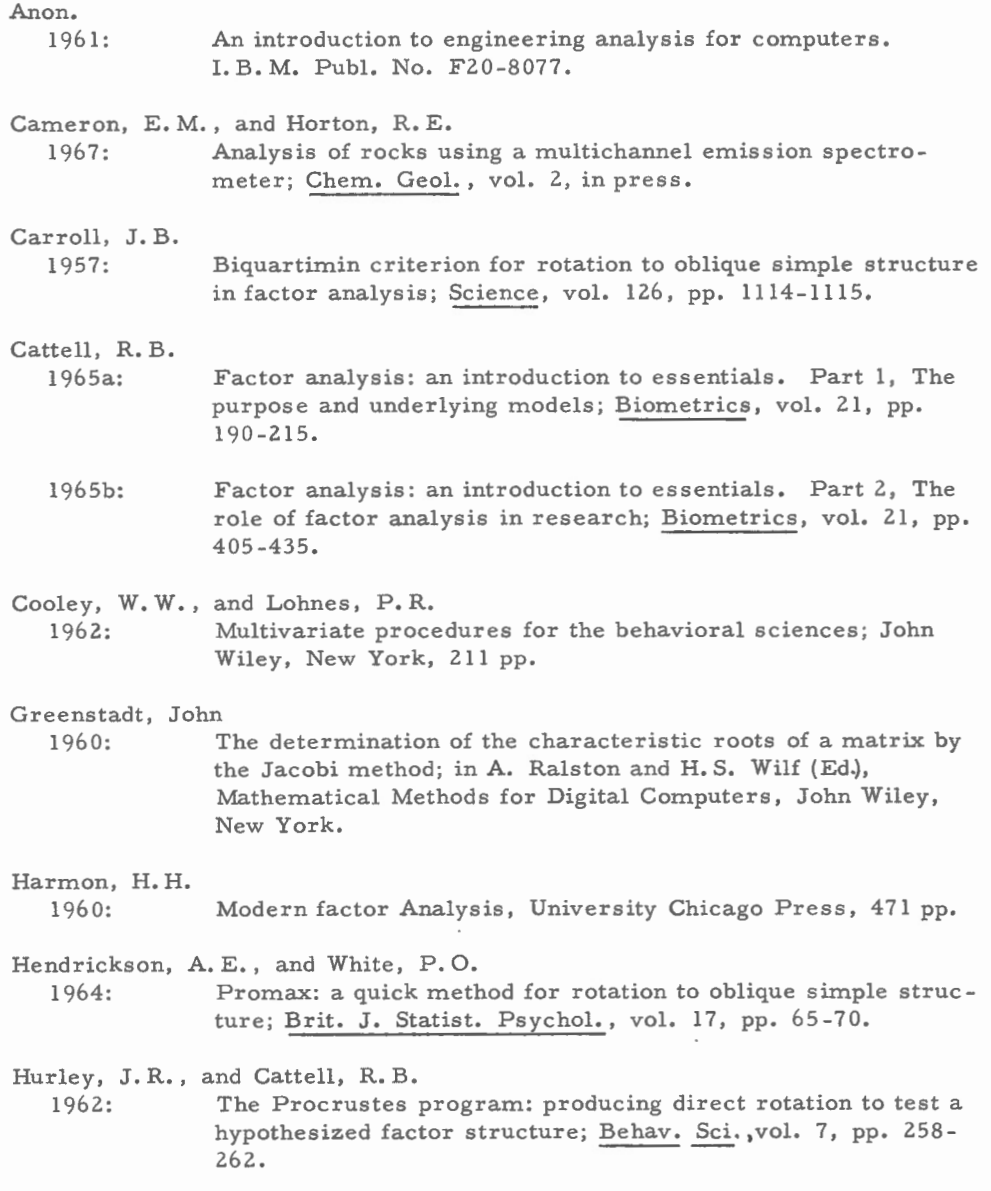

 $\cdot$ 

Imbrie, J. 1963: Factor and vector analysis for analysing geologic data; Office Naval Res., Geography Branch, Tech. Rept. 6, ONR Task No. 389-135, 83 pp. .

Imbrie, J., and Purdy, E. G. 1962: Classification of modern Bahamian carbonate sediments, in W. E. Ham (Ed.), Classification of Carbonate Rocks, A Symposium, Memoir 1, Am. Assoc. Petrol. Geol., Tulsa, pp. 253-272.

Imbrie, J. , and Van Andel, T. H. 1964: Vector analysis of heavy mineral data; Bull. Geol. Soc. Am., vol. 75, pp. 1131-1156.

Kaiser, H. F. 1958: The varimax criterion for analytic rotation in factor analysis; Psychometrika, vol. 23, pp. 187-200.

- 1960: The application of electronic computers to factor analysis; Educ. Psychol. Measmt., vol. 20, pp. 141-151.
- 1962: Formulas for component scores; Psychometrika, vol. 27, pp. 83-87.

Kaiser, H. F., and Dickman, K. W.

1959: Analytic determination of common factors; paper presented at the Am. Psycholog. Assoc. Meeting, Cincinnati.

Klovan, J.E.

The use of factor analysis in determining depositional environments from grain size measurements; J. Sed. Petrol., vol. 36, pp. 115-125.

Manson, V., and Imbrie, J.<br>1964: Fortran pro

Fortran program for factor and vector analysis of geologic data using the IBM 7090 or 7094/1401 computer system; Kansas State Geol. Surv., Spee. Dist. Publ. 13.

Spencer, D. W. 1966: Factor analysis; Woods Hole Ocean. Inst., Unpubl. m/s.